# **INTRODUCTION ET POSITION DU PROBLEME**

### **INTRODUCTION:**

- Différents types de pompes.

Les pompes hélices ( ou axiales).

#### **UTILISATIONS:**

- Aéronautique. **- Hydraulique.** 

### **MOTIVATION:**

- Disponibilité des résultats d' essais du NACA (série 65 -10%).

- Répondre d'une façon globale et rapide aux problèmes direct et inverse.

#### **BUT:**

- Combiner les résultats du NACA à la théorie des grilles d'aubes.

Conception d'un logiciel de dimensionnement et d'analyse.

**SOLID CONVERTER PDF** 

 $>$  To remove this message, purchase the product at www.SolidDocuments.com

闫

## **DEFINITIONS**

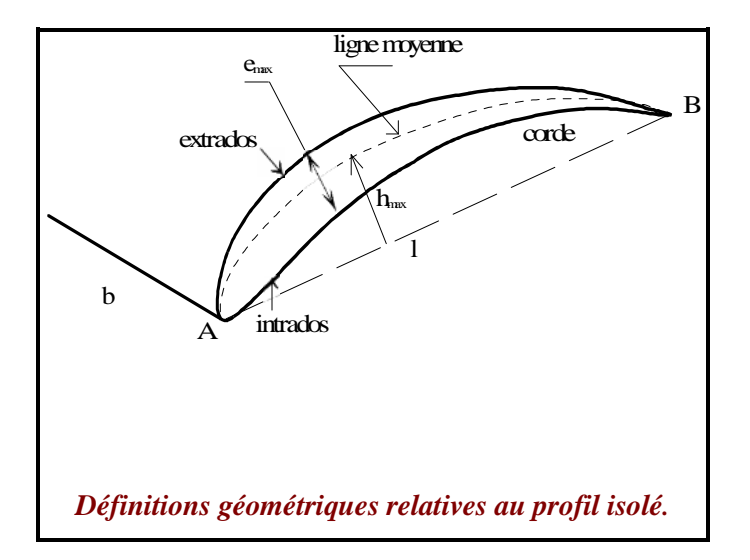

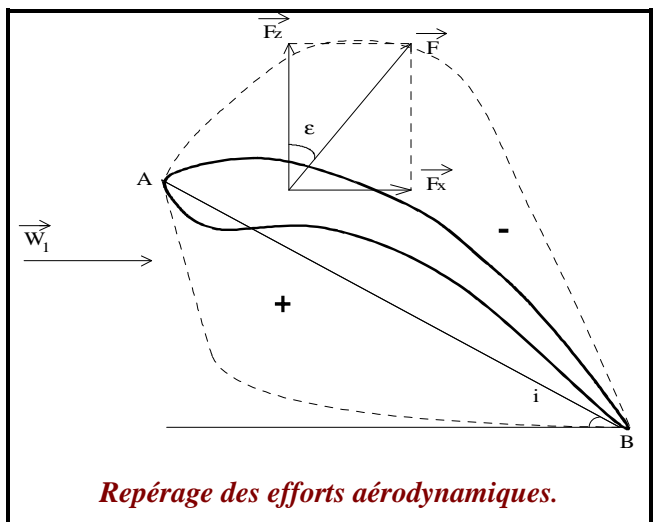

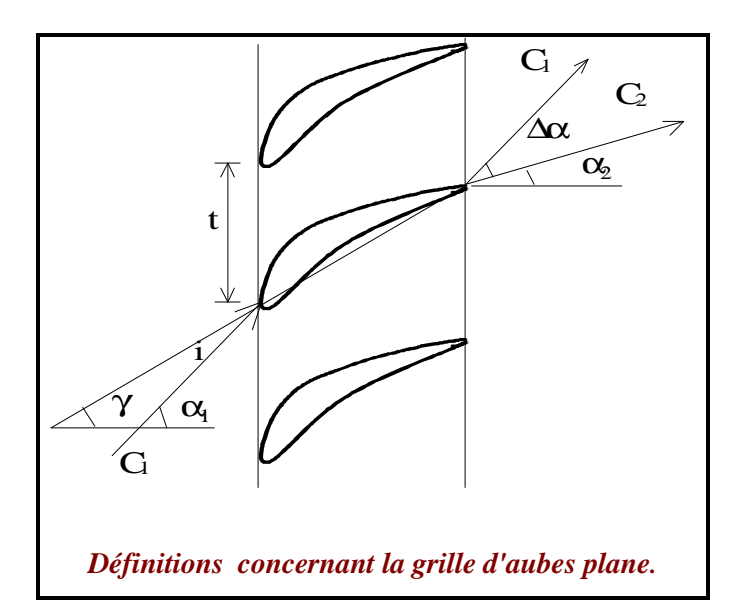

**SOLID CONVERT** 

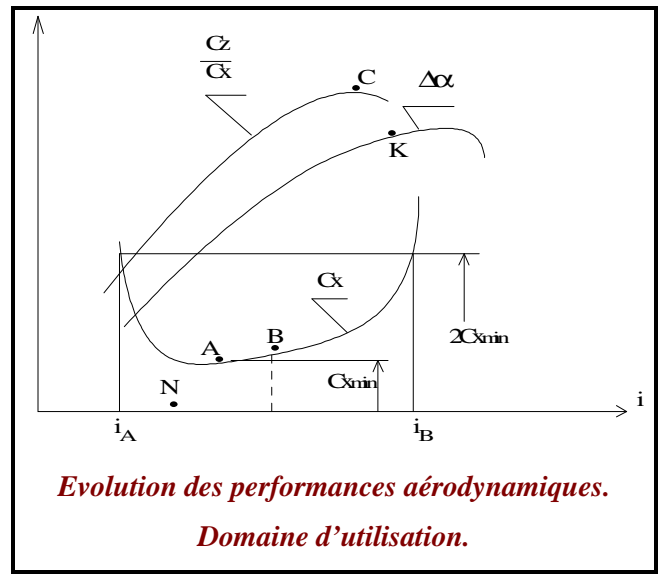

This document was created using

To remove this message, purchase the **DF** product at www.SolidDocuments.com

## **PROPRIETES CINEMATIQUES DES GRILLES D'AUBES**

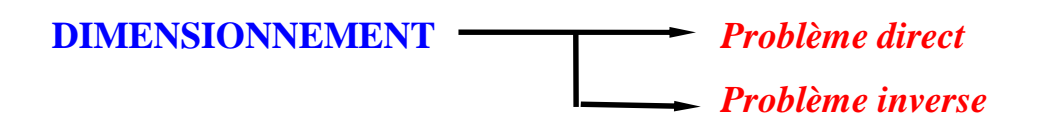

**RELATION DE RUDEN ( LOI EN TANGENTE )**

$$
tg \alpha_2 = (1 - B) (a tg \gamma + b) + B tg \alpha_1
$$
  
B( $\sigma$ ) = 1 - Exp( $\frac{-c}{\sigma^d}$ )  $c = 0.18$  et  $d = 1.30$ 

**FONCTIONNEMENT NOMINAL D'UNE GRILLE**

$$
i_0 = -2{,}535 + P(\sigma) (C_{z\infty 0} + 0{,}823)
$$
  
\n
$$
P(\sigma) = 15{,}535 - 21{,}647e^{-0.4242\sigma}
$$
  
\n
$$
\Delta \alpha_0 = -0{,}94 + q(\alpha_1) (i_0 - 2{,}07)
$$
  
\n
$$
q(\alpha_1) = 2{,}103 - 4{,}019.10^{-7} (\alpha_1)^{3.382}
$$

**EVALUATION DES PERTES DE PROFIL**

**Angle de perte**ε  
\n
$$
tg ε = \frac{Cx}{Cz}
$$
\n**Coefficient de traînée Cx**  
\n
$$
Cx = Cd \left[ \frac{Cos α_n}{Cos α_1} \right]^2
$$
\n
$$
Cd = Cd_0 + Cd_c
$$

Cd0 = 0.003733 Cz∞o + 0.01093 Cd K i i <sup>c</sup> n = ( − ) <sup>0</sup>

**Coefficient de portance Cz** 

$$
Cz = 2 \frac{\cos \epsilon}{\sigma} \frac{\cos^2 \alpha_m}{\cos(\alpha_m - \epsilon)} (\text{tg } \alpha_1 - \text{tg } \alpha_2)
$$

SOLID CONVERTER PDF > To remove this message, purchase the

# **PROPRIETES CINEMATIQUES DES GRILLES D'AUBES**

### **LIMITES D'UTILISATIONS**

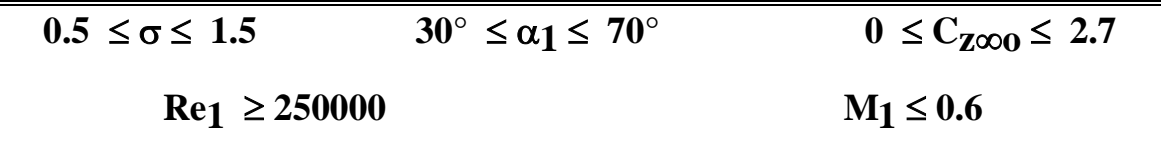

#### **FACTEUR DE DIFFUSION**

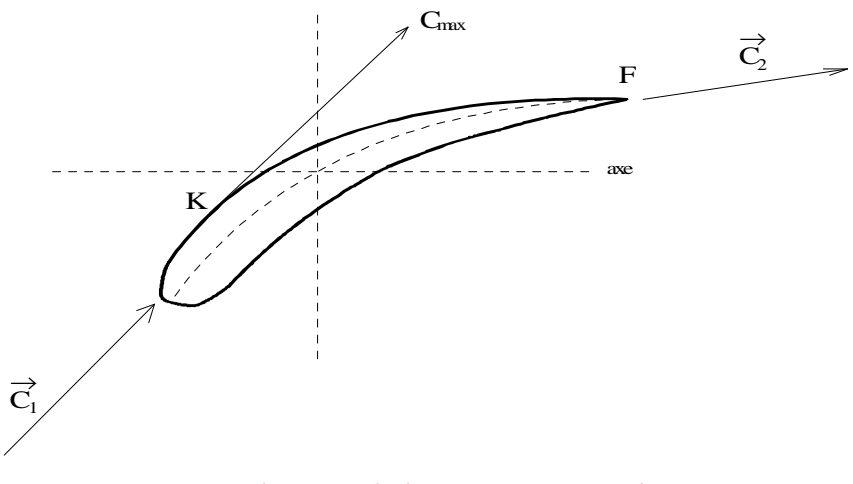

*Localisation de la vitesse maximale.*

Facteur de diffusion global:

$$
D = 1 - \frac{\cos \alpha_1}{\cos \alpha_2} + \frac{\cos \alpha_1}{2\sigma} (\text{tg } \alpha_1 - \text{tg } \alpha_2)
$$

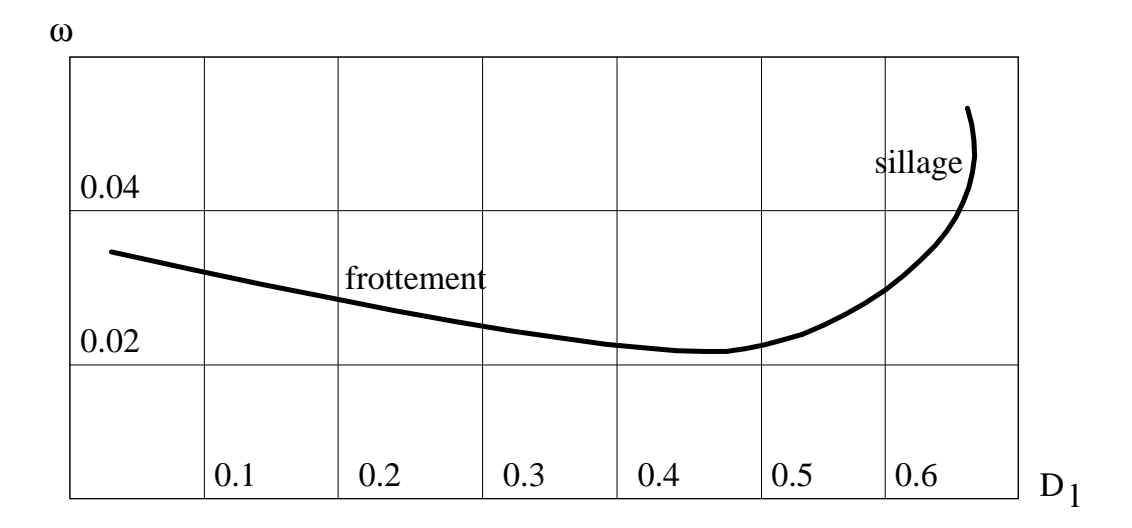

*Evolution des pertes totales avec le facteur de diffusion.*

**SOLID CONVERTE** 

h

**PDF** 

# **ETUDE D'UN ETAGE DE COMPRESSION**

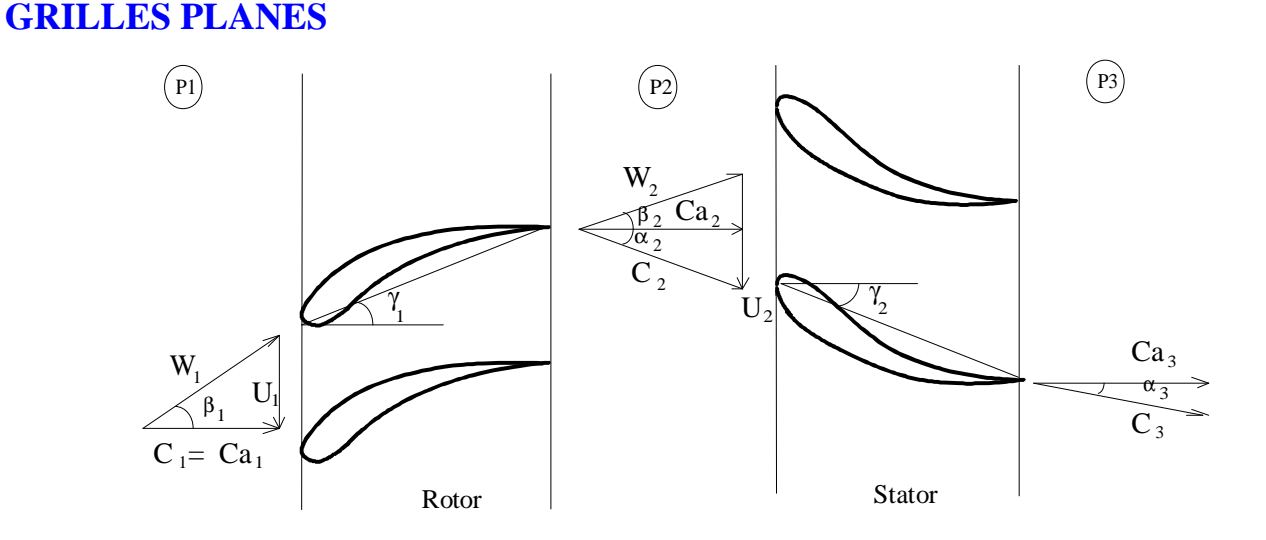

*Configuration générale de l'étage.*

**Hauteur locale de l'étage:**

$$
H = \frac{Ca^2}{g} t g \alpha_2 [t g (\beta_m - \varepsilon_1) + t g (\alpha_m - \varepsilon_2)]
$$

**Rendement local:**

$$
\eta_H = \frac{H}{H_E} = \frac{tg(\beta_m - \epsilon_1) + tg(\alpha_m - \epsilon_2)}{tg\beta_m + tg\alpha_m}
$$

#### **GRILLES ANNULAIRES**

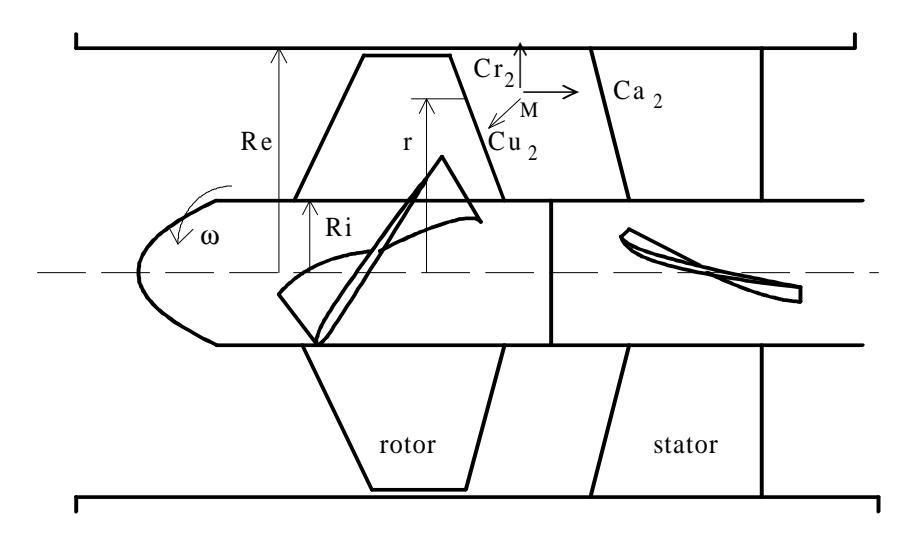

*Directions principales de l'écoulement.*

SOLID CONVERTEI

PDF)

#### **ETUDE D'UN ETAGE DE COMPRESSION**

**Equilibre radial dans les machines axiales**

$$
Cu(r) = K_1r + K_2 + \frac{K_3}{r}
$$
  

$$
Ca_2(r) = \sqrt{f(r) + C}
$$

 $f(r) = 2K_1(\omega - K_1)r^2 - 2(K_2^2 + 2K_1K_3) \ln r + 2K_2(\omega - 3K_1)r$  $K_2 K$ r  $(r) = 2 K_1 (\omega - K_1) r^2 - 2(K_2^2 + 2 K_1 K_3) \ln r + 2 K_2 (\omega - 3 K_1) r +$ 2  $1$  (  $\omega$  –  $\mathbf{r}_1$ 2 2 2  $ω - K_1)r^2 - 2(K_2^2 + 2K_1K_3)ln r + 2K_2(ω - 3K_1)r + \frac{2K_2K_3}{r}$ 

**Différents types de loi génératrice**

*Vortex libre*:  $K_1 = K_2 = 0$   $Cu_2 = \frac{K_3}{r}$  $Cr = 0$  si  $Ca_2 = Ca_3 = Cte$ H  $U_2$  Cu g r K g r K g  $=\frac{U_2 Cu_2}{U_2} = \frac{\omega r K_3}{U_3} = \frac{\omega K_3}{U_3}$ *Vortex forcé*:  $K_2 = K_3 = 0$   $Cu_2 = K_1 r$ Cr = 0 si Ca<sub>2</sub> =  $\sqrt{2 K_1 (\omega - K_1) r^2 + C t}$  Ca<sub>3</sub> =  $\sqrt{2 \omega K_1 r^2 + C t}$ H  $U_2$  Cu g r  $\mathrm{K}_1$  r g  $K_1 r$ g  $=\frac{U_2 Cu_2}{\frac{U_2 Cu_1}{\frac{1}{2}}} = \frac{\omega K_1 r^2}{\frac{U_2}{\frac{1}{2}}}$ *Vortex constant*:  $K_1 = K_3 = 0$   $Cu_2 = K_2$  $Cr = 0$  si  $Ca_2 = \sqrt{-2K_2^2 \ln r + 2K_2 \omega r + Cte}$  $\ln r + 2K_2 \omega r + Cte$  Ca<sub>3</sub> = Cte H  $U_2$  Cu g  $K_2$  r g  $=\frac{U_2 Cu_2}{U_2}=\frac{\omega K_2}{\omega K_1}$ 

This document was created using<br> **SOLID CONVERTER PDF** For remove this message, purchase the<br>
product at www.SolidDocuments.com

### **ETUDE D'UN ETAGE DE COMPRESSION**

#### **Définition du rayon moyen, de la hauteur réelle et du rendement global de la grille:**

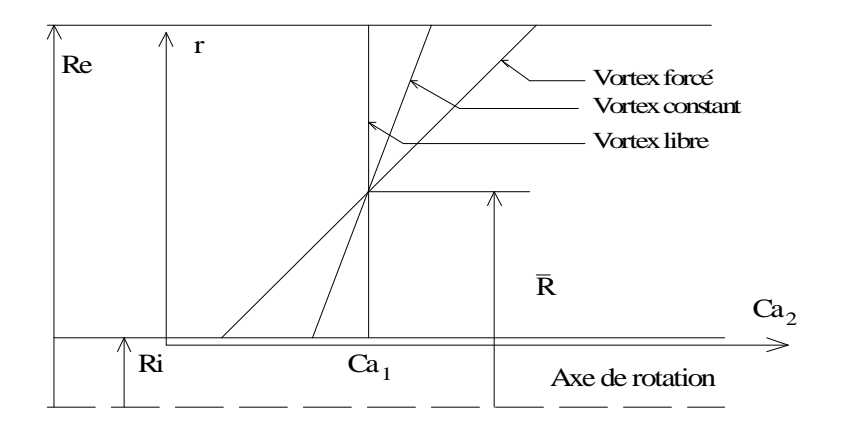

*Evolution radiale de la vitesse axiale entre le rotor et le stator.*

$$
\overline{R} = \frac{R_e + R_i}{2}
$$

Notations:

$$
\alpha_2(\overline{R}) = \overline{\overline{\alpha}}_2
$$
,  $\beta_m(\overline{R}) = \overline{\overline{\beta}}_m$ ,  $\alpha_m(\overline{R}) = \overline{\overline{\alpha}}_m$ ,  $Ca_2(\overline{R}) = \overline{\overline{C}}_{a_2}$ 

• La hauteur réelle H délivrée par l'étage est:

 $H = \overline{H} - \Delta h$ 

$$
\overline{H} = H(\overline{R}) = \frac{Ca_1 \overline{\overline{C}}a_2}{g} \text{ tg } \overline{\overline{\alpha}}_2 \left[ \text{tg } (\overline{\overline{\beta}}_m - \varepsilon_1) + \text{tg } (\overline{\overline{\alpha}}_m - \varepsilon_2) \right]
$$

$$
\Delta h = f \frac{8R_e}{2(R_e - R_i)} \frac{Ca_1^2}{2g} \qquad \frac{1}{\sqrt{f}} = -2\log(\frac{2.51}{R_{en}\sqrt{f}} + \frac{\epsilon_p}{3.71d_H})
$$

• Le rendement hydraulique global est donc défini par:

ā

$$
\eta_{Hgl} = \frac{H}{H_E} = \frac{\overline{H} - \Delta h}{H_E} = \overline{\eta}_H - \frac{\Delta h}{H_E}
$$

$$
\overline{\eta}_{H} = \frac{tg(\overline{\beta}_{m} - \epsilon_{1}) + tg(\overline{\overline{\alpha}}_{m} - \epsilon_{2})}{tg\overline{\overline{\beta}}_{m} + tg\overline{\overline{\alpha}}_{m}}
$$

### **RELATIONS ENTRE LES PARAMETRES**

#### **SOLID CONVERTER PDF**

### **GEOMETRIQUES ET HYDRAULIQUES**

*DIMENSIONNEMENT GLOBAL*

$$
\Omega = \frac{\omega \sqrt{q_v}}{(g \, H)^{3/4}}
$$

$$
\Lambda = \frac{R_e (g H)^{1/4}}{\sqrt{q_v}}
$$

$$
T = \frac{Rayon\,interieu}{Rayon\,exterieur} = \frac{R_i}{R_e}
$$

**Première relation fonctionnelle:**

$$
T = \frac{c - \Omega^2}{c + \Omega^2}
$$

$$
c = \frac{4\pi (tg\overline{\overline{\beta}}_m + tg\overline{\overline{\alpha}}_m)^2}{K^{3/2}}
$$

**Deuxième relation fonctionnelle:**

$$
\Lambda = \frac{\mathrm{d}}{2\,\Omega} (c + \Omega^2)
$$

$$
d = \frac{K^{1/4}}{\sqrt{\pi c}}
$$

### **DIFFERENTS CRITERES D'OPTIMISATION**

This document was created using

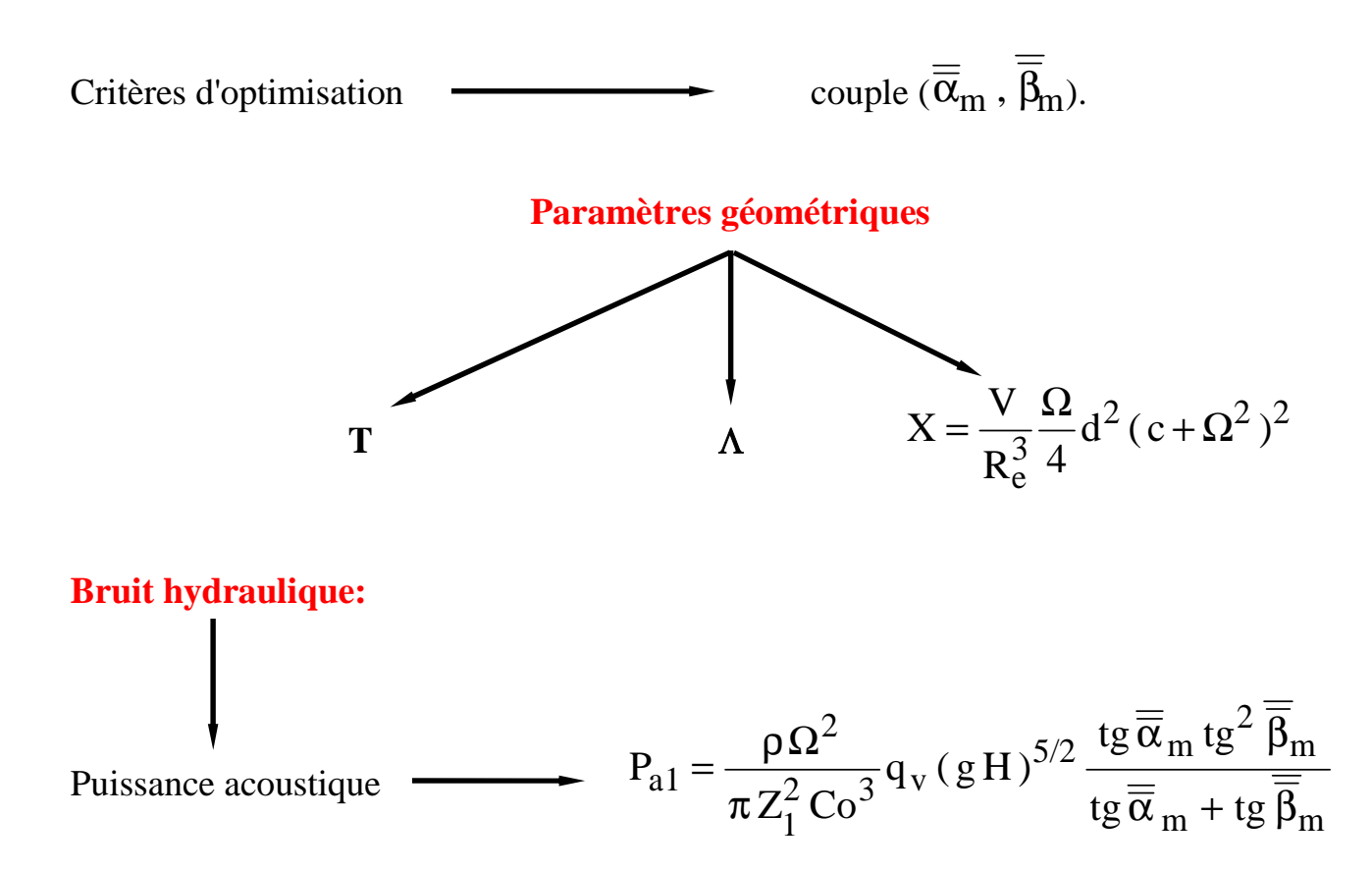

### **Capacité d'aspiration:**

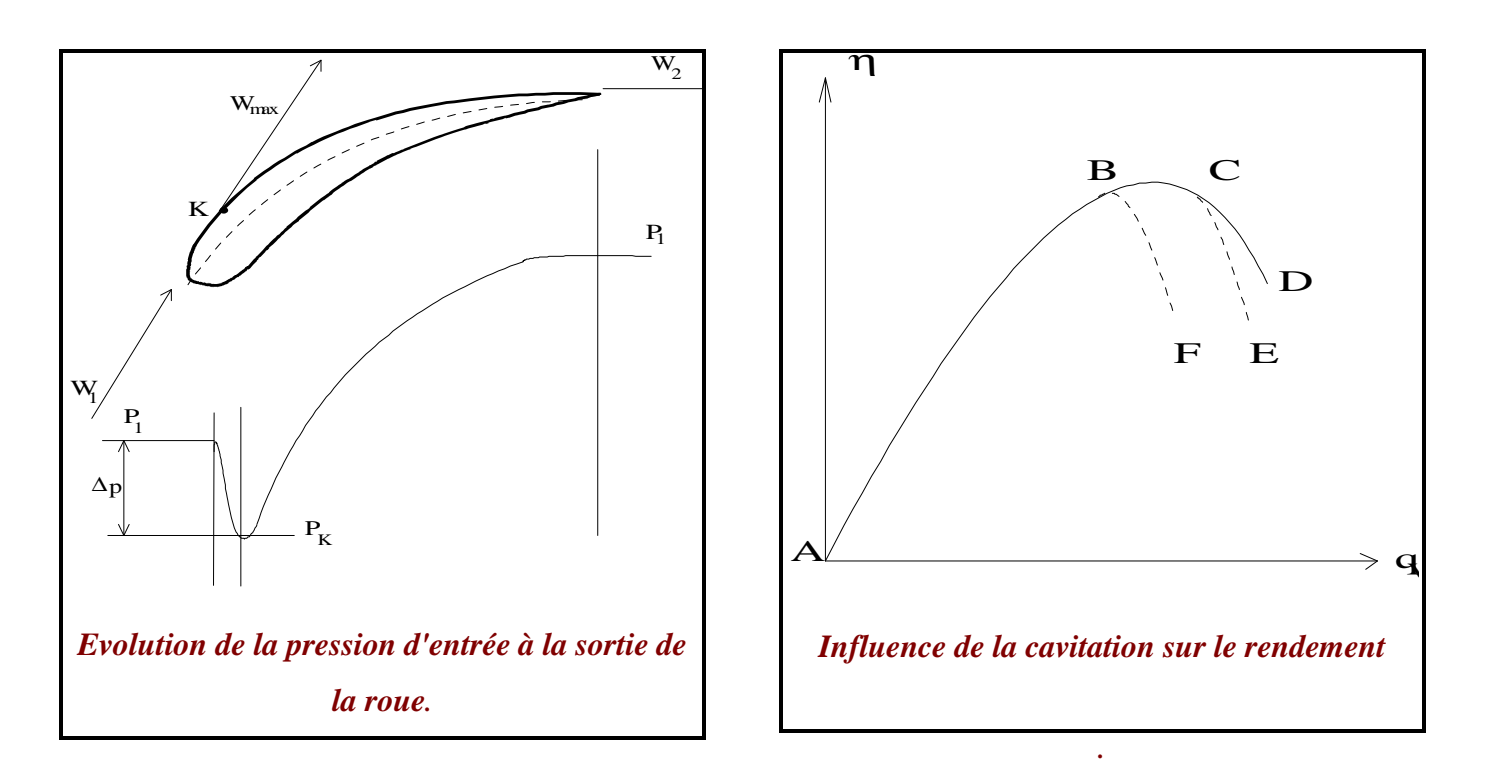

# **DIFFERENTS CRITERES D'OPTIMISATION**

SOLID CONVERTER

**NPSH requis:**

NPSH<sub>r</sub> = 
$$
\frac{C_1^2}{2g} + \left[\frac{W_2^2}{2g(1-Dl)^2} - \frac{W_1^2}{2g}\right]_{r=Re}
$$
  

$$
\lambda_d = \left[\frac{\cos\beta_1}{\cos\beta_2} \frac{1}{(1-Dl)}\right]_{r=Re}^2 - 1
$$
  
Paramètre de THOMAS  

$$
\sigma^{**} = \frac{NPSH_r}{H}
$$

**NPSH au col:**

NPSH<sub>c</sub> = 
$$
\frac{\lambda_d W_c^2 + Ca^2}{2g}
$$
  $\lambda_d = 1 - 0.9 \text{Exp} \left[ -\frac{210.7}{W_c^2 \cdot 78} \right]$ 

#### **Problème de stabilité:**

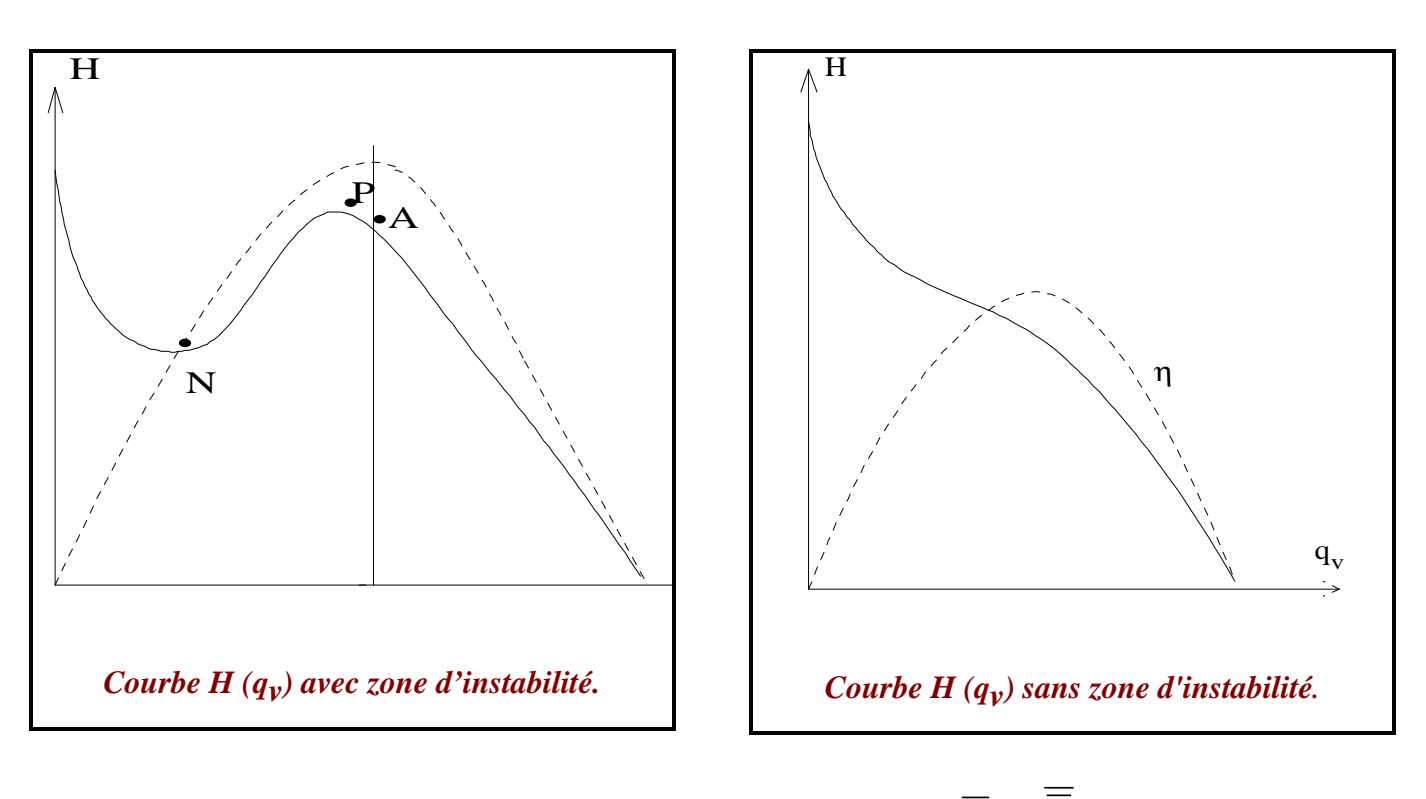

**CHOIX OPTIMAL DU COUPLE**  $(\overline{\overline{\alpha}}_m, \overline{\overline{\beta}}_m)$ 

SOLID CONVERTER PDF *>* To remove this message, purchase the

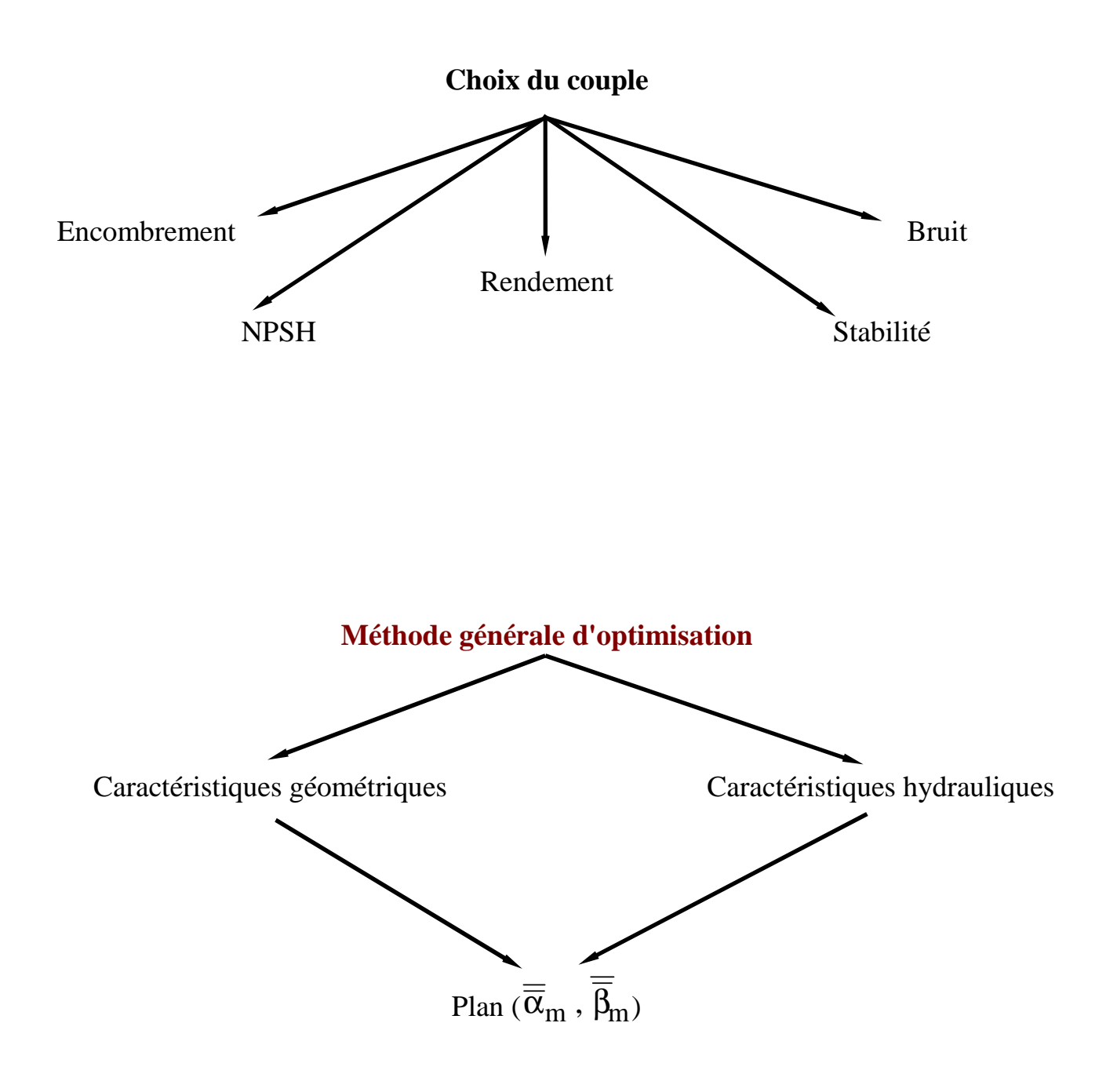

# **PRESENTATION DU LOGICIEL « POMPAX »**

SOLID CONVERTER PDF

To remove this message, purchase the product at www.SolidDocuments.com

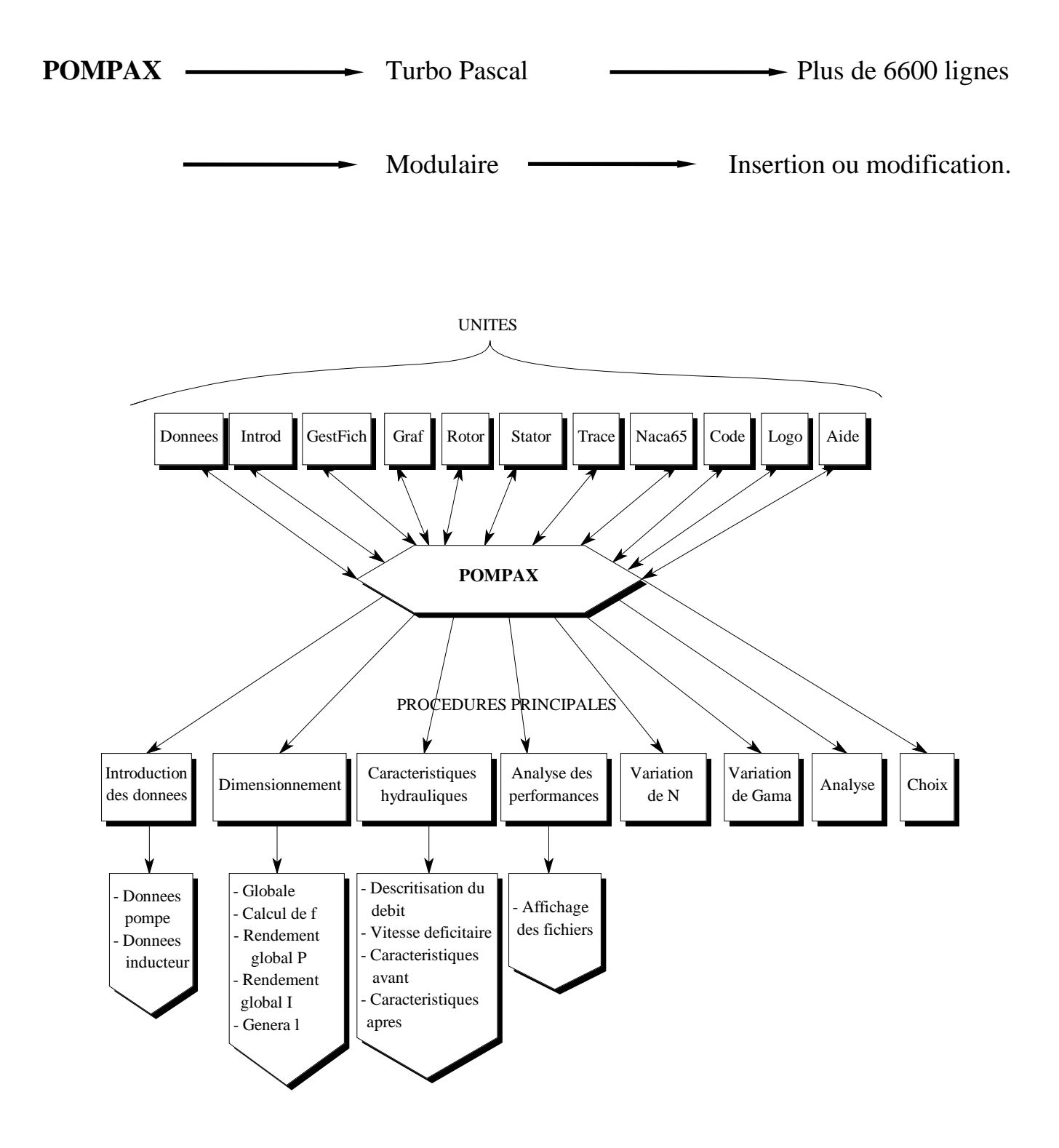

*Organigramme des unités et procédures du logiciel POMPAX*

## **PRESENTATION DU LOGICIEL « POMPAX »**

**Organigramme du dimensionnement global (problème inverse).**

**SOLID CONVERT** 

ë

**PDF** 

F

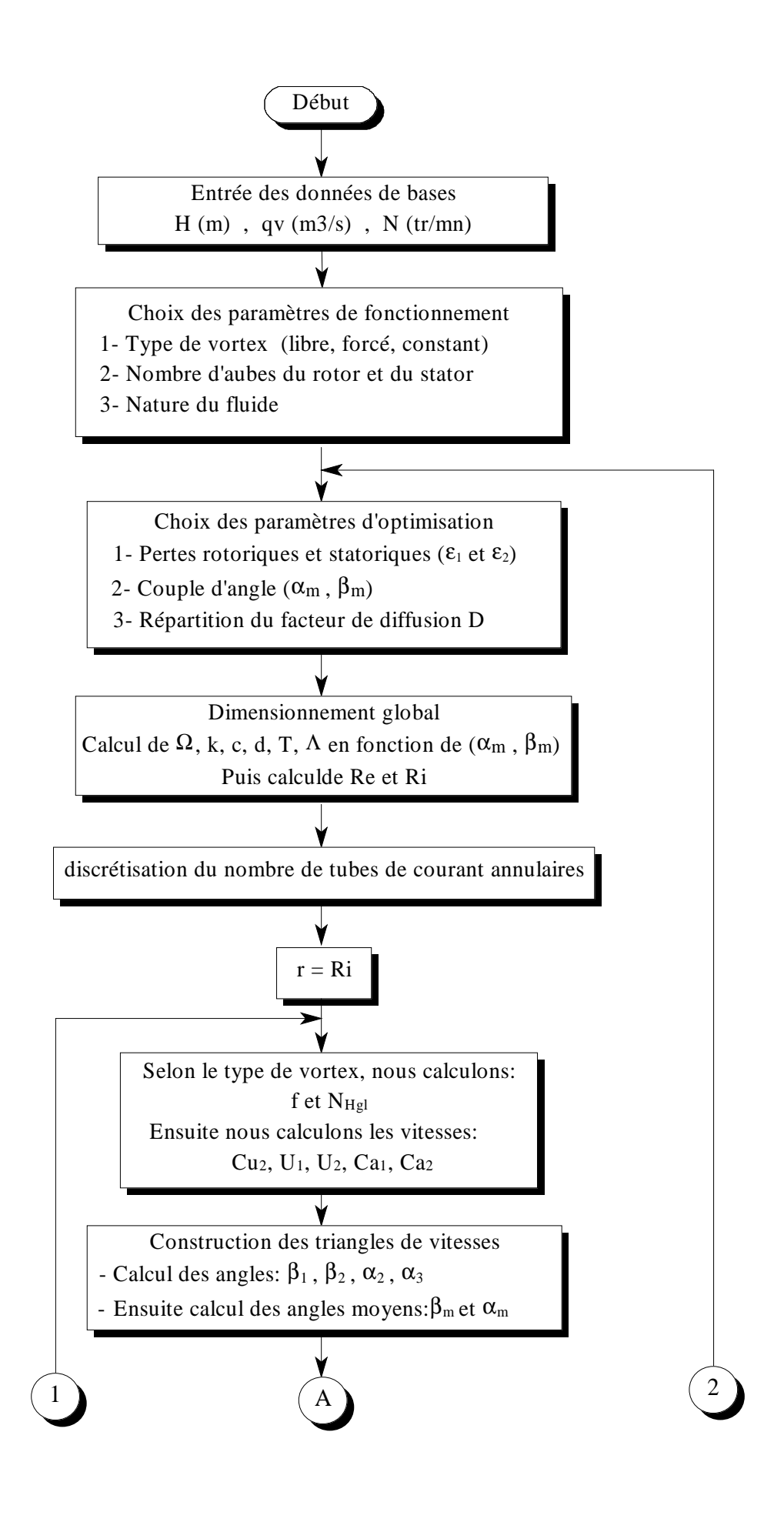

**OLID CONVERT** 

ë

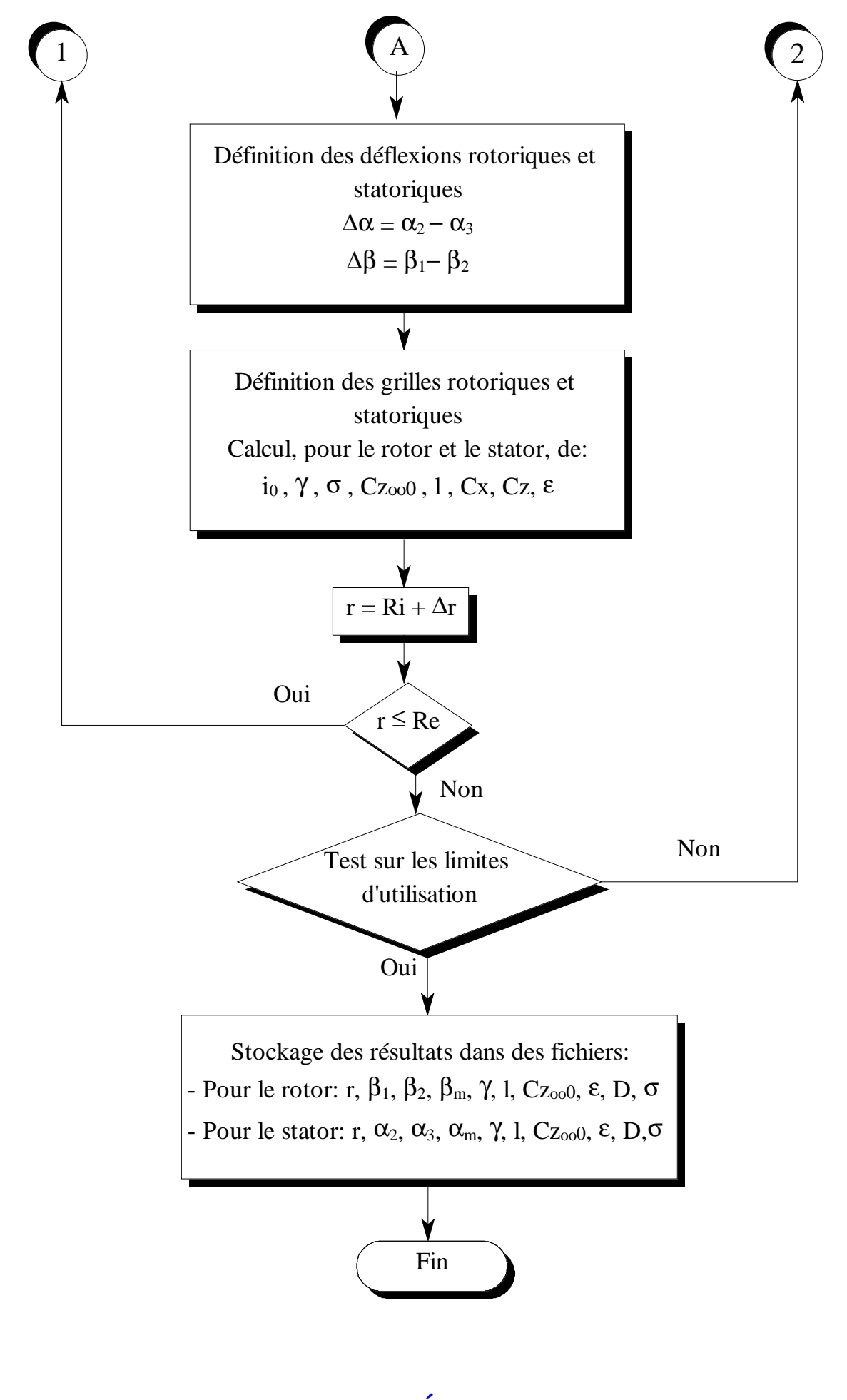

**VITESSE DÉFICITAIRE**

亡

PDF D

**-** *Région pariétale* **-** Loi de paroi.

- *Région centrale*:  $\longrightarrow$  Loi déficitaire.

$$
U_f = \overline{C}a \sqrt{\frac{C_f}{2}} = \overline{C}a \sqrt{\frac{f}{8}}
$$

$$
C_f = \frac{f}{4}
$$

$$
U^+ = \frac{Ca}{U_f}
$$

$$
y^+ = \frac{y U_f}{v}
$$

**-** Zone laminaire :  $0 < y^+ < 5$  $^{+}$  = y<sup>+</sup> **-** Zone transitoire :  $5 < y^+ < 30$ .  $+ - 5 + 5 \ln \left( \frac{y^+}{y^+} \right)$  $= 5 + 5$ 5  $\ln(\frac{y}{z})$ **- Zone turbulente :**  $y^+ > 30$ .  $+ > 30.$  U<sup>+</sup> = 8.74(y<sup>+</sup>)<sup>1/8</sup>

# **PRESENTATION DU LOGICIEL « POMPAX »**

—<br>[e]

**SOLID CONVERTER PDF** 

**Organigramme de prédiction et d'analyse des performances (problème direct).**

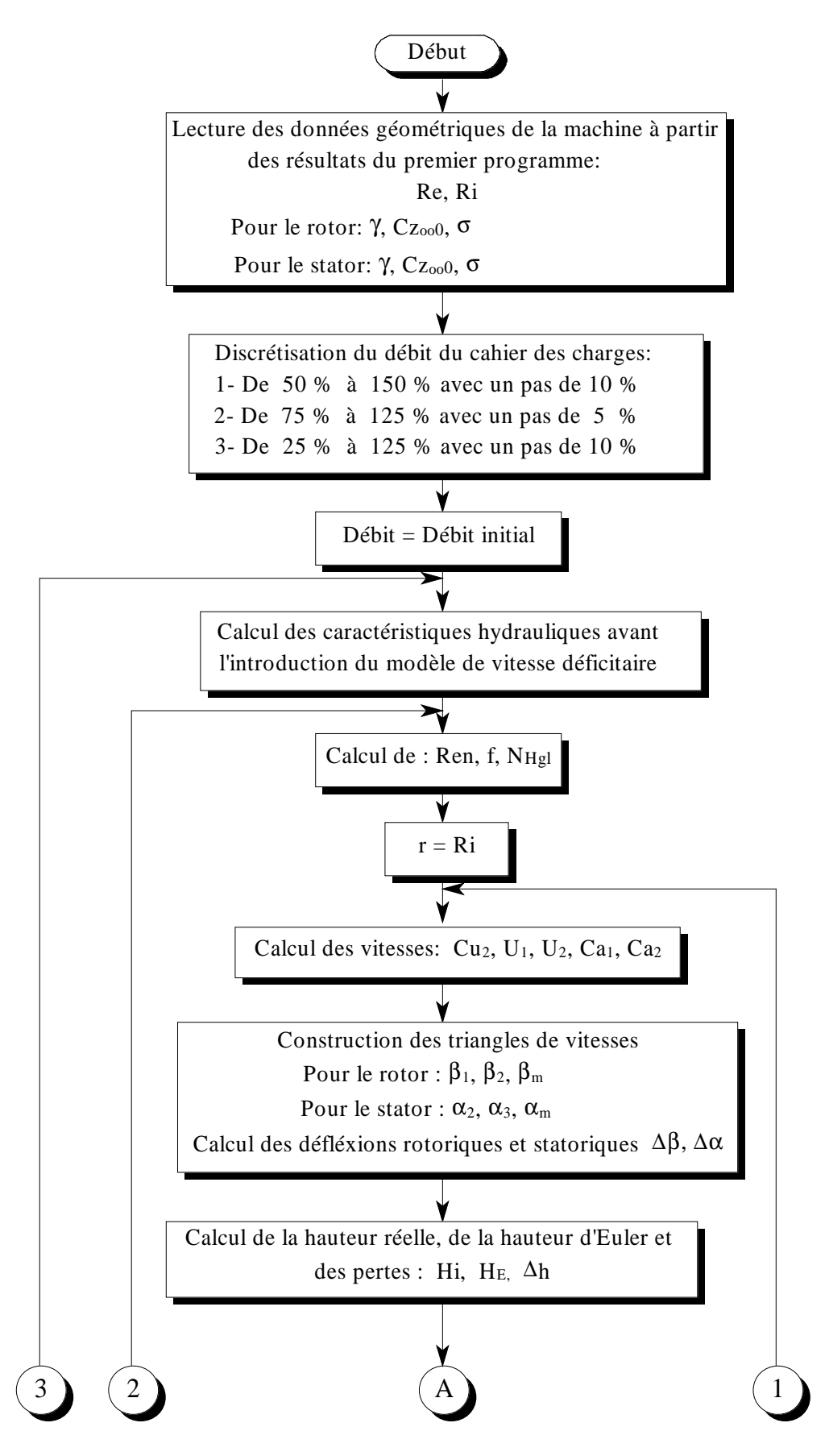

**SOLID CONVERT** 

Ë

To remove this message, purchase the product at www.SolidDocuments.com

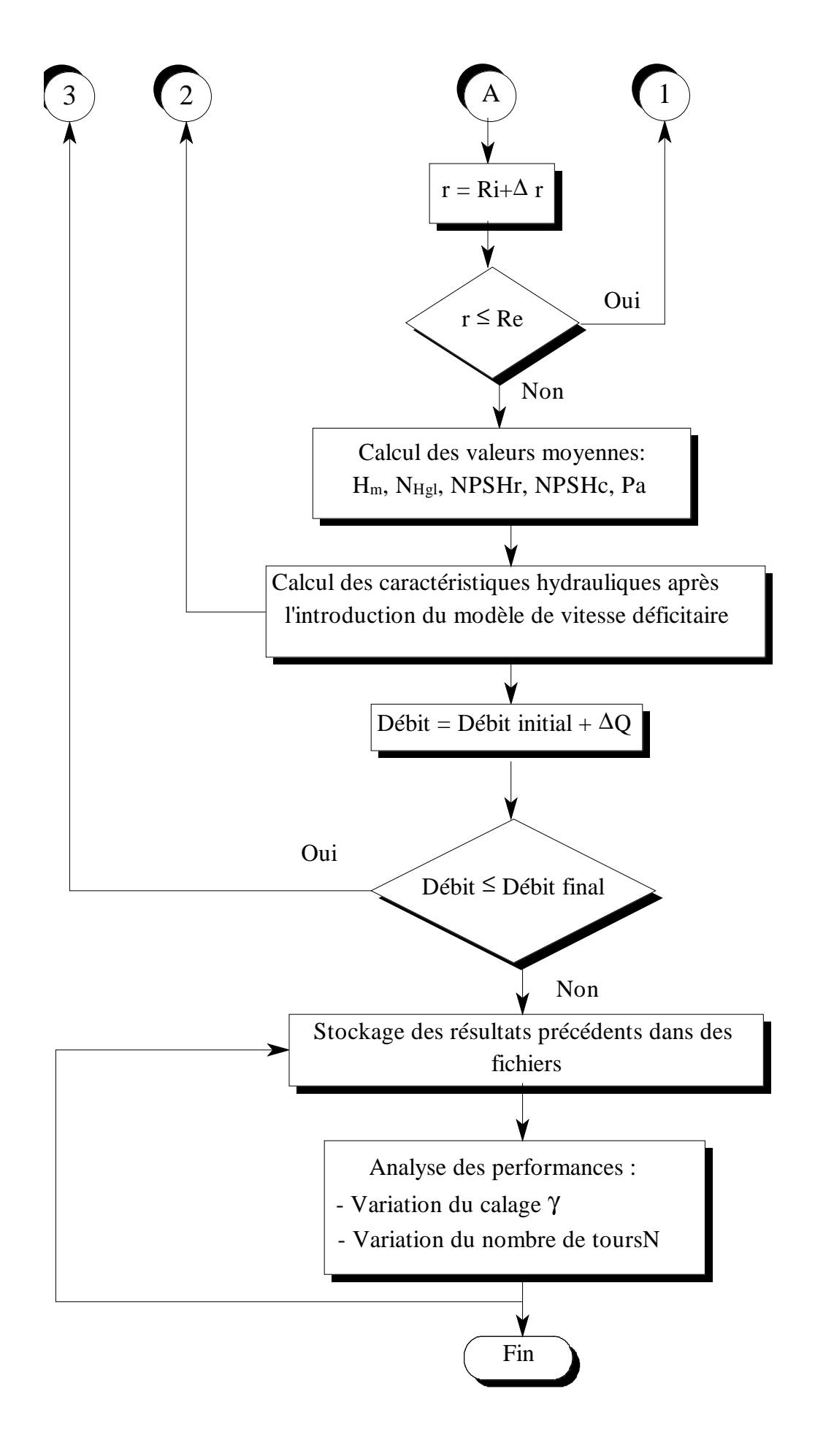

# **VALIDATION**

la.

**SOLID CONVERT** 

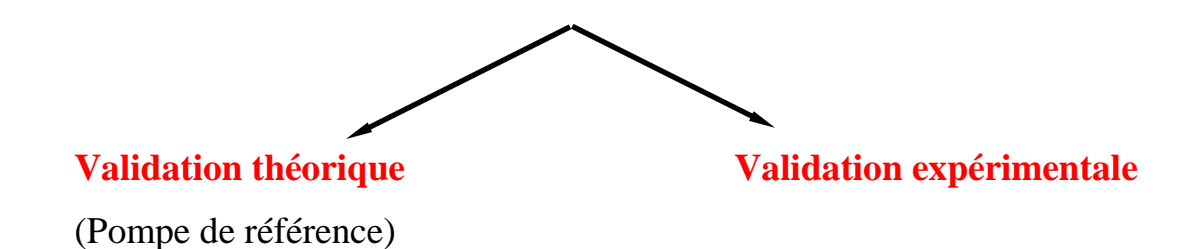

#### **Présentation des données de bases des pompes:**

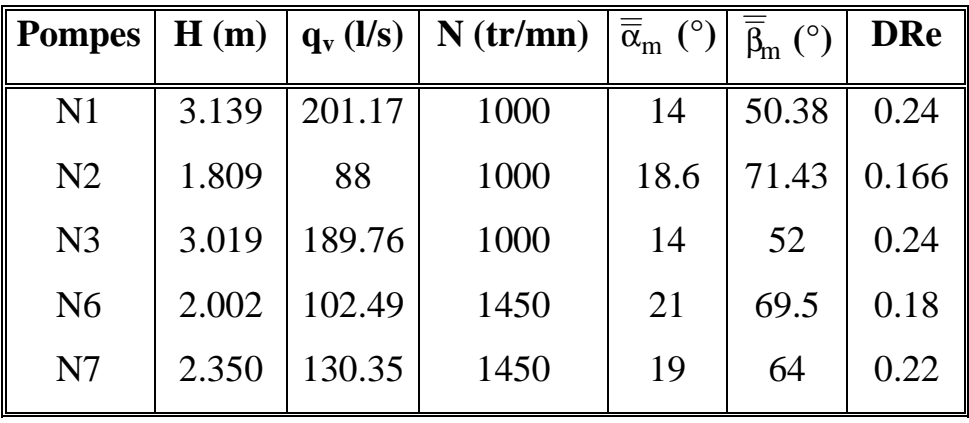

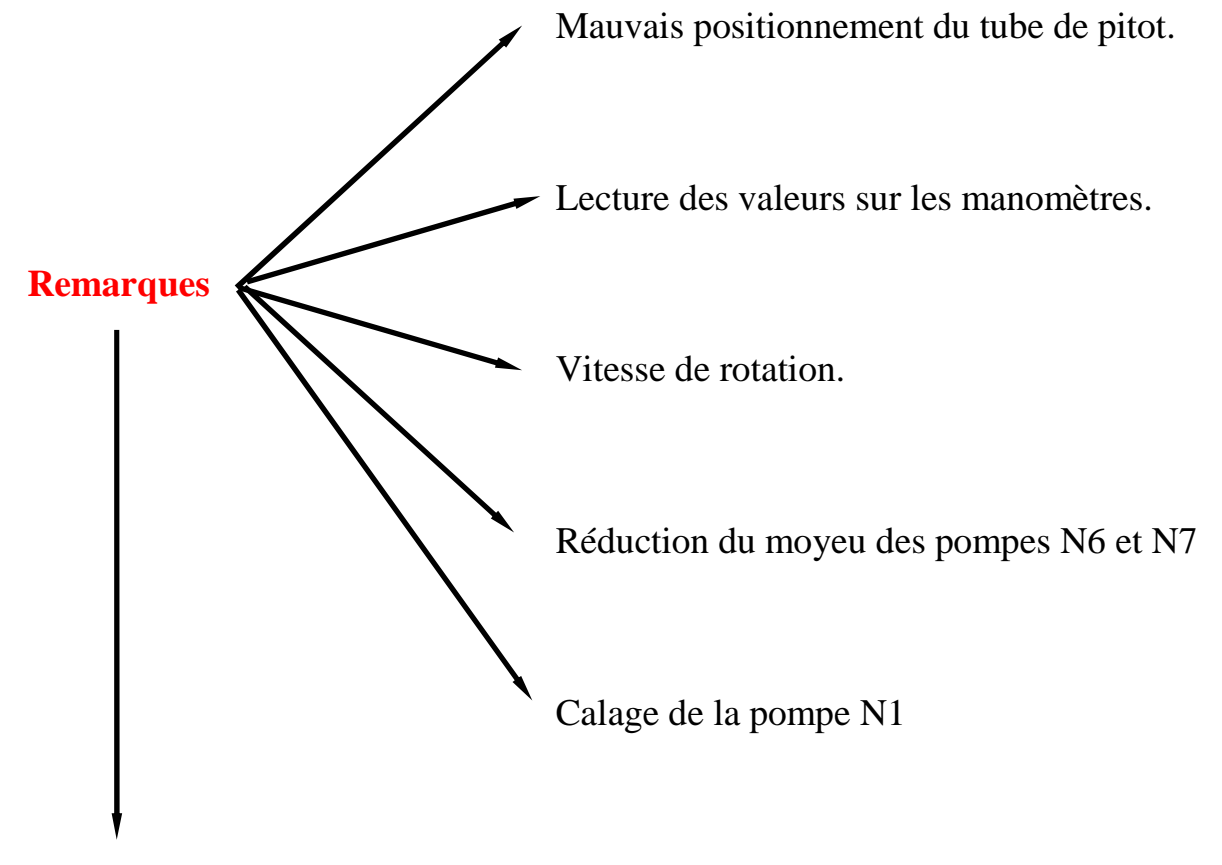

 $\textcolor{blue}{\textbf{\textcolor{blue}{\large\textbf{S}}}}$  Solid Converter PDF  $\textcolor{blue}{\bm{\textcolor{blue}{\large\textbf{S}}}}$ 

Présentation des résultats (problème d'échelle).

To remove this message, purchase the

product at www.SolidDocuments.com

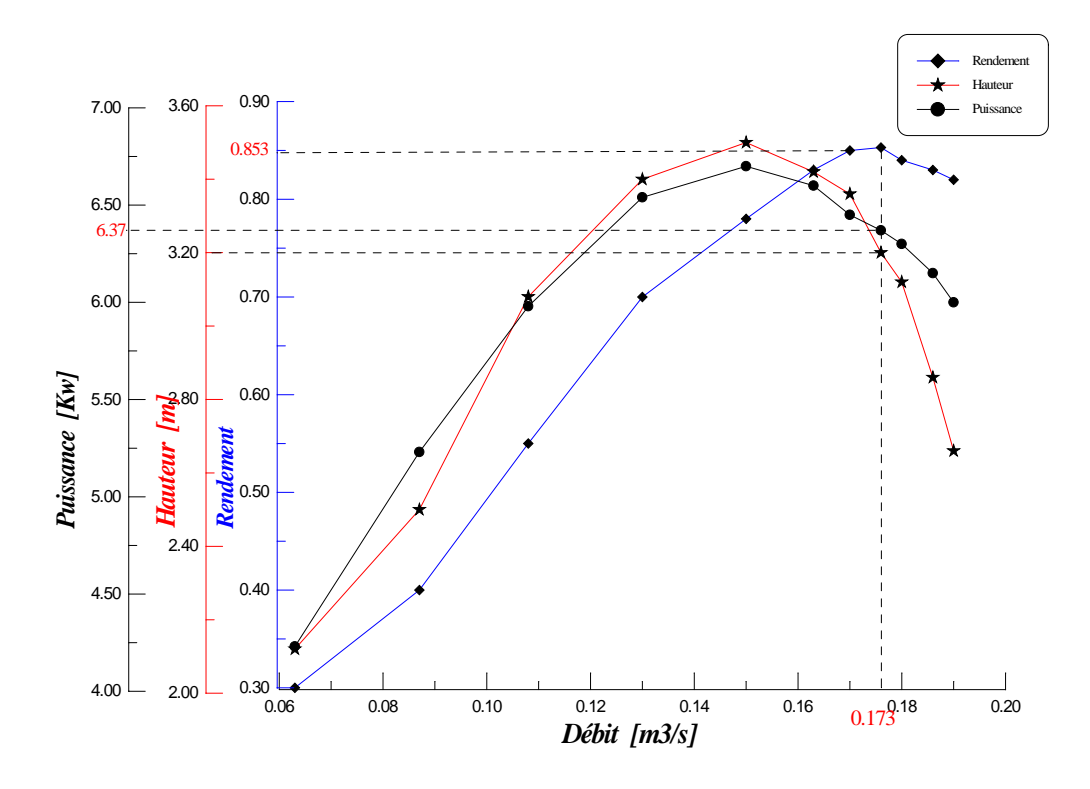

*Courbes caractéristiques expérimentales de la pompe N1.*

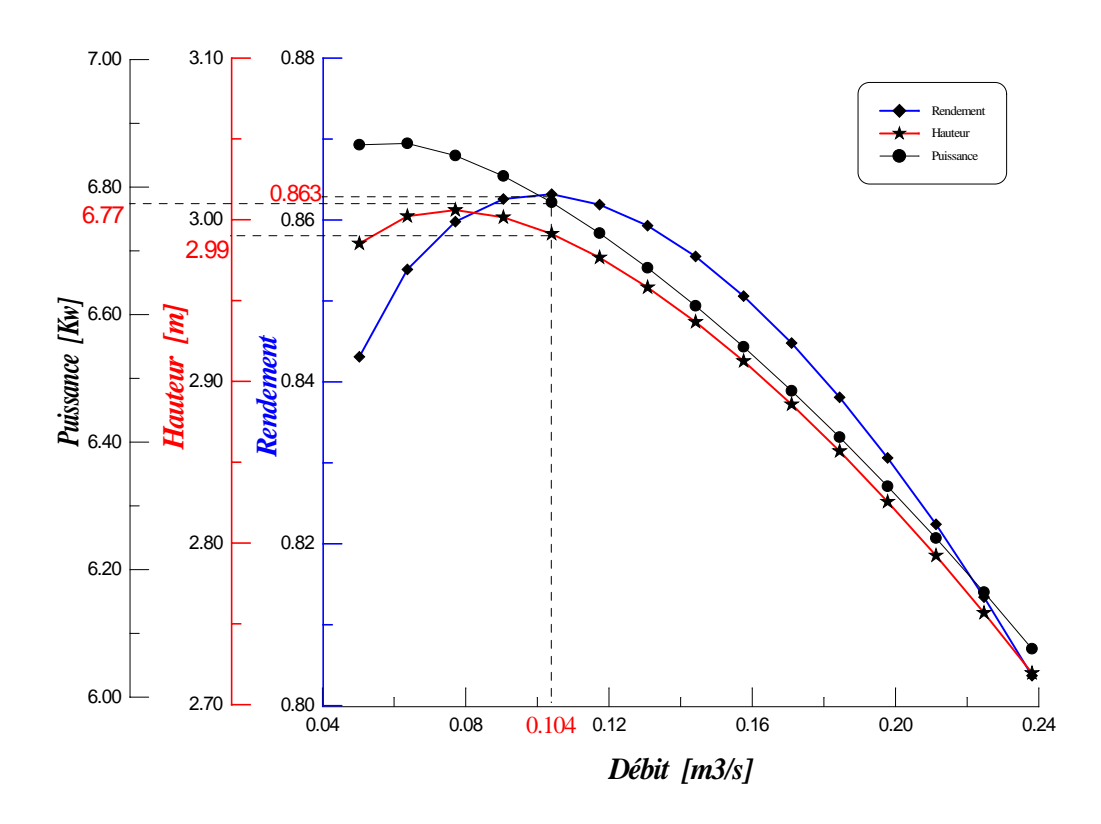

*Courbes caractéristiques théoriques de la pompe N1.*

**VERT** 

Solid Con

**PDF** 

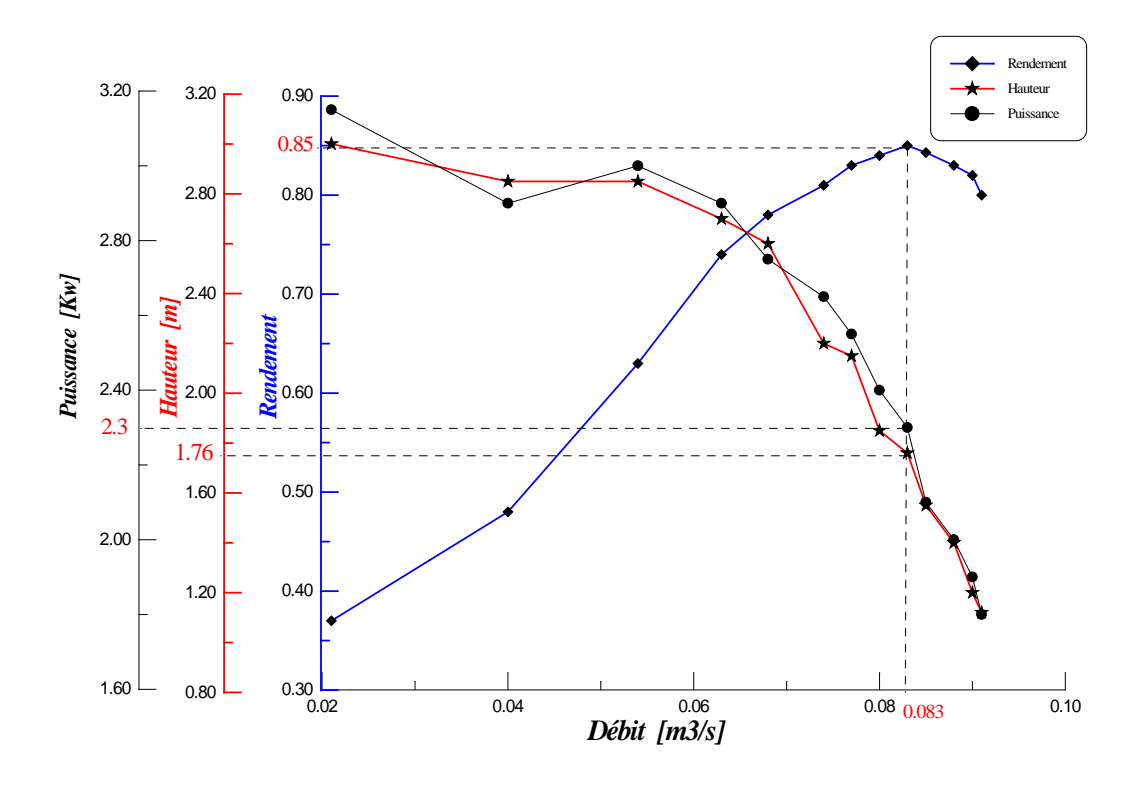

*Courbes caractéristiques expérimentales de la pompe N2.*

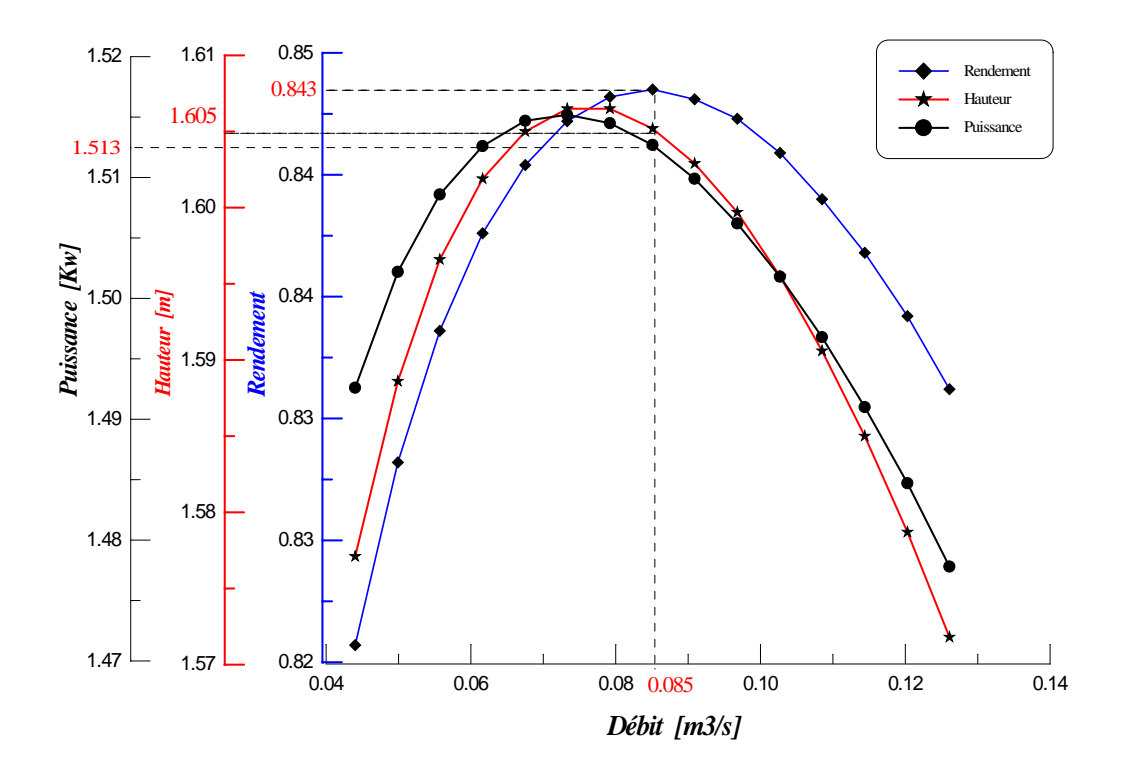

*Courbes caractéristiques théoriques de la pompe N2.*

**/FR** 

Solid Con

To remove this message, purchase the

product at www.SolidDocuments.com

PDF

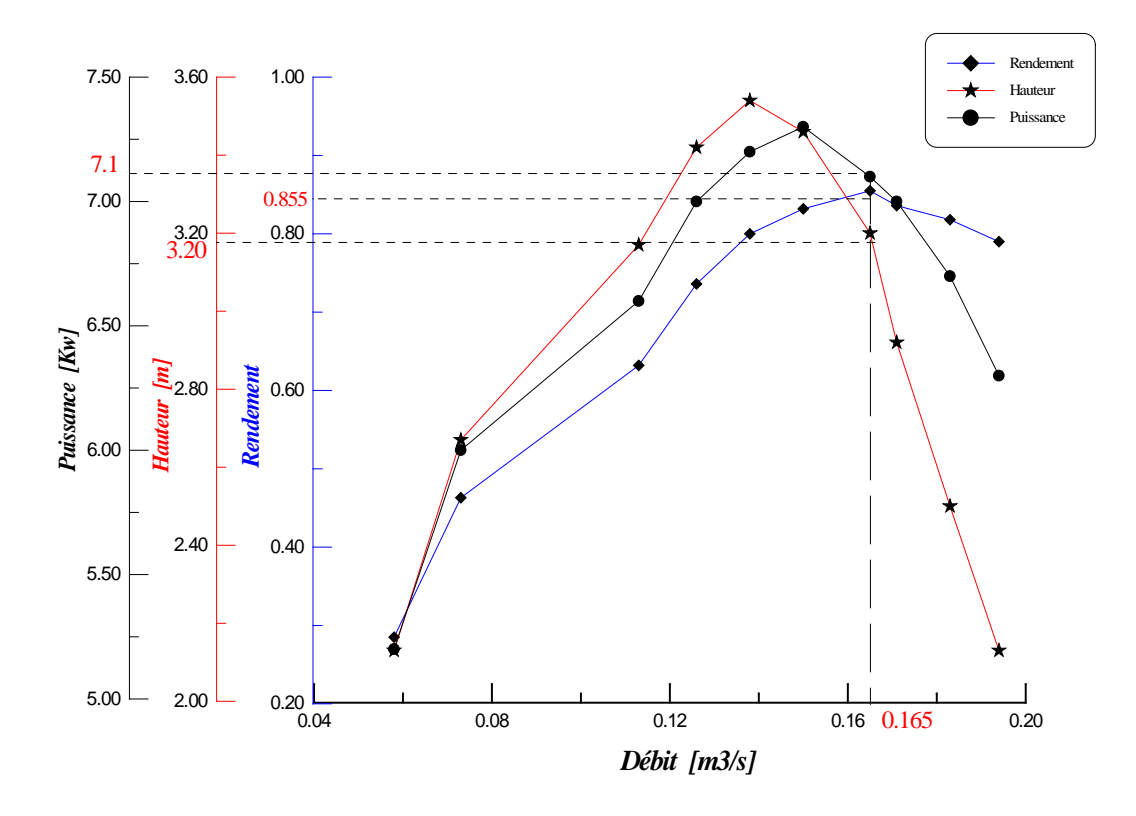

*Courbes caractéristiques expérimentales de la pompe N3.*

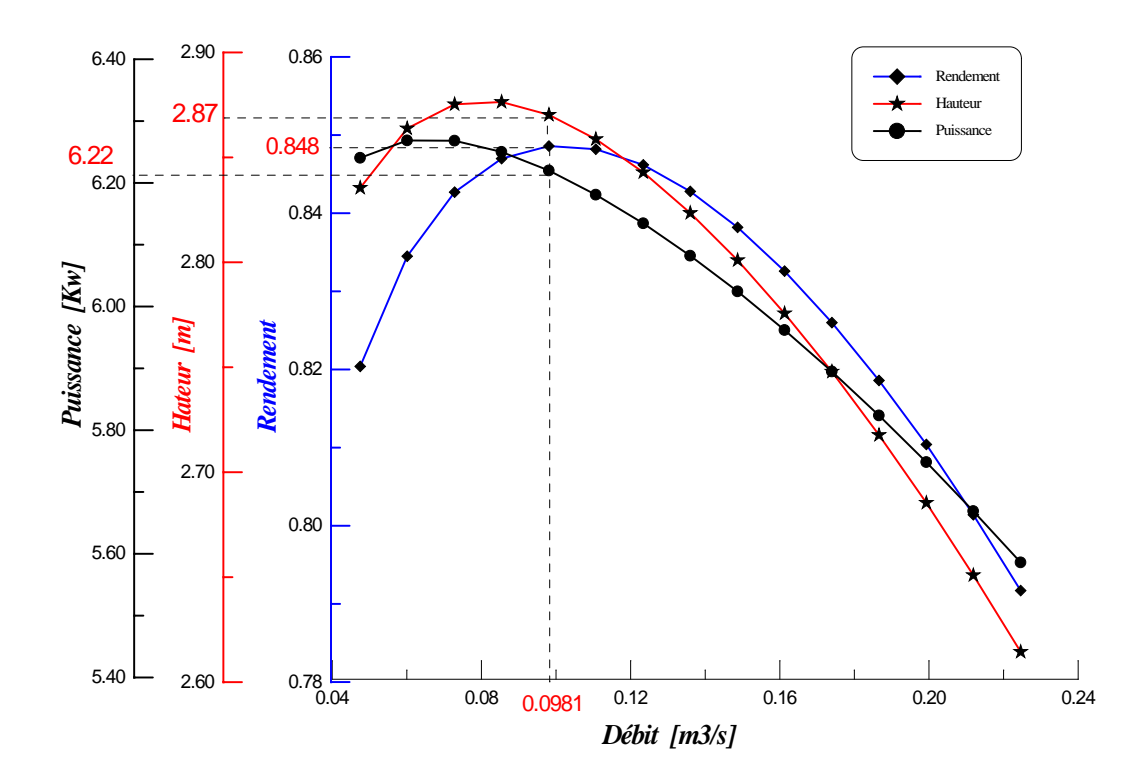

*Courbes caractéristiques théoriques de la pompe N3.*

F

C

**SOLID** 

b

21

DF

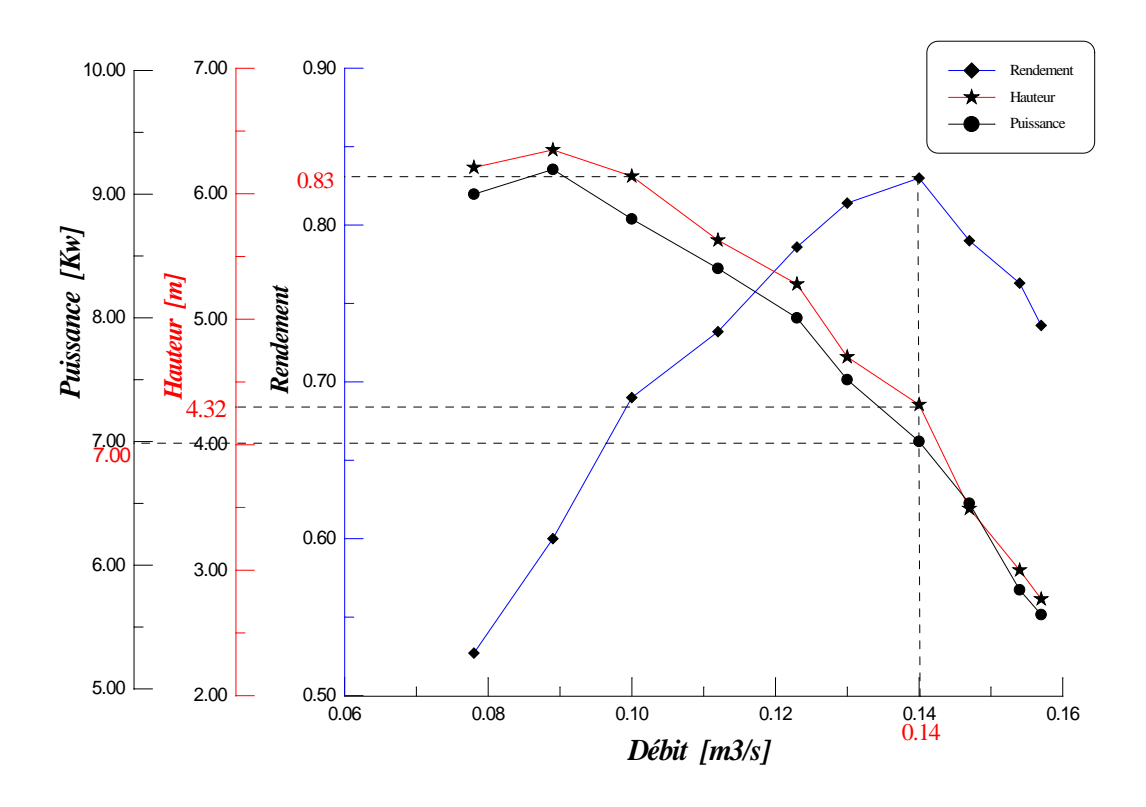

*Courbes caractéristiques expérimentales de la pompe N6.*

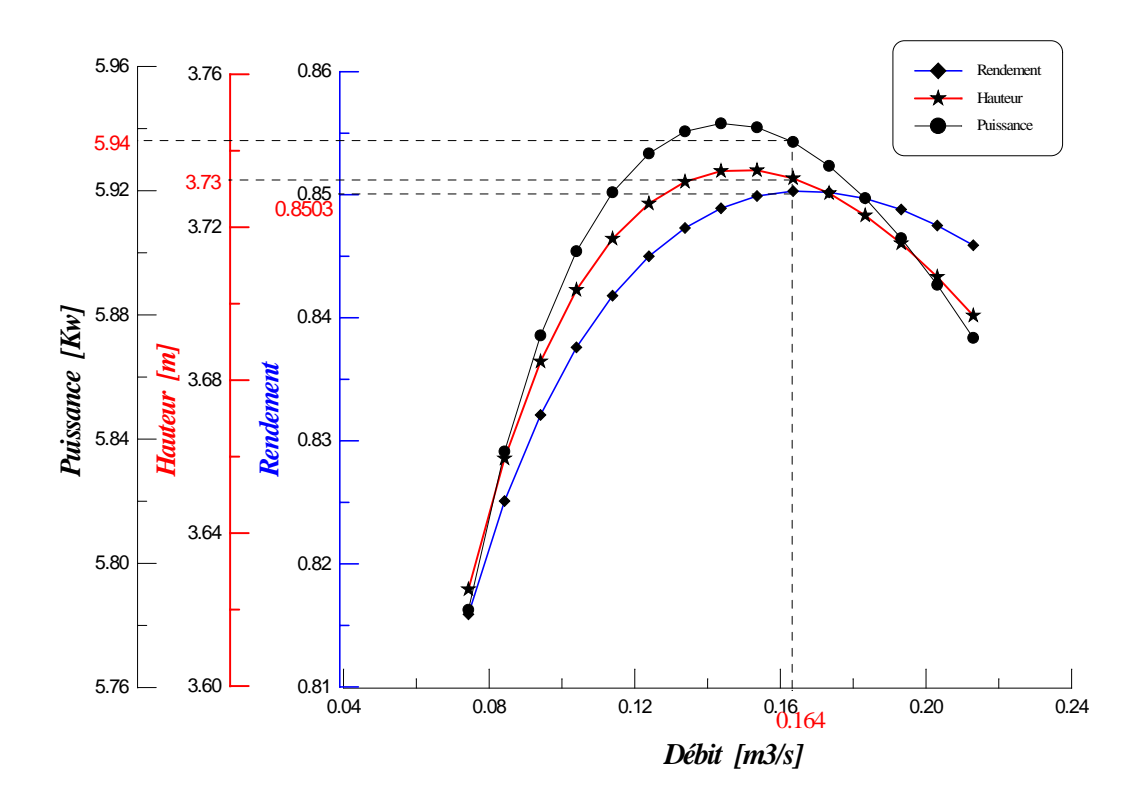

*Courbes caractéristiques théoriques de la pompe N6.*

FR

**SSOLID COI** 

22

PDF

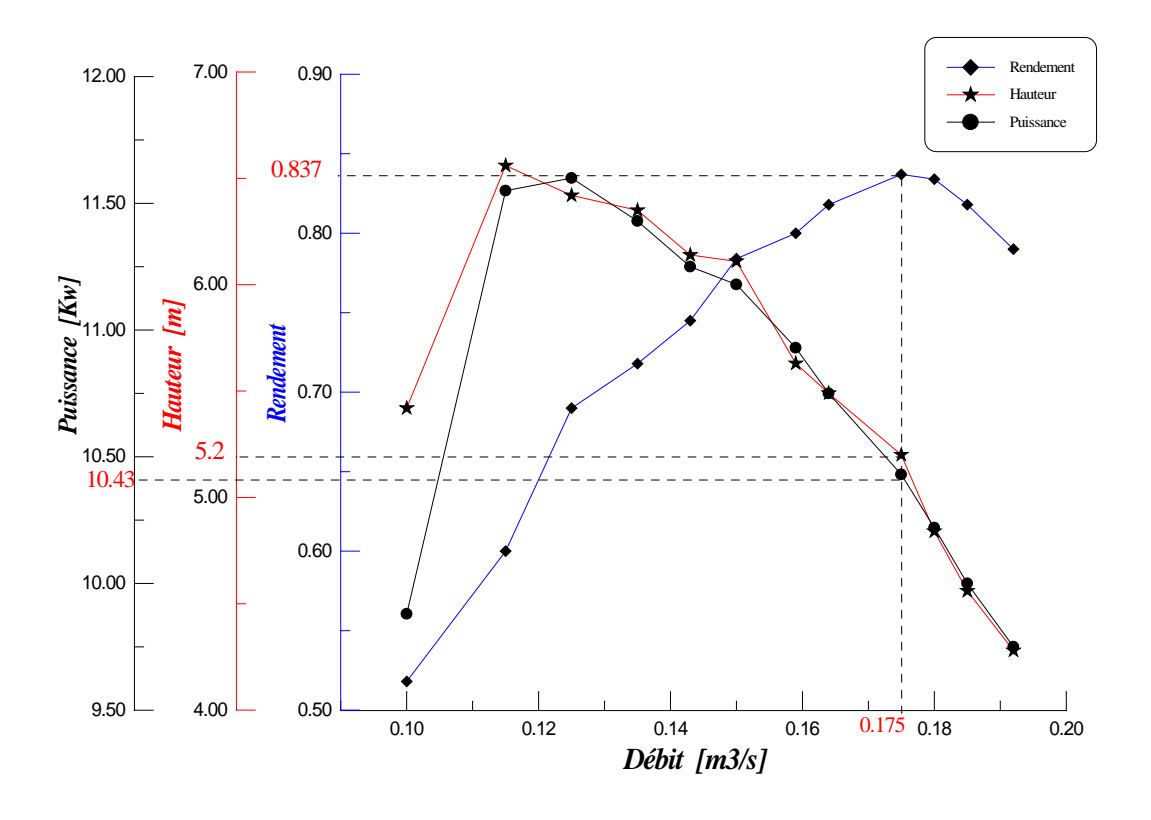

*Courbes caractéristiques expérimentales de la pompe N7.*

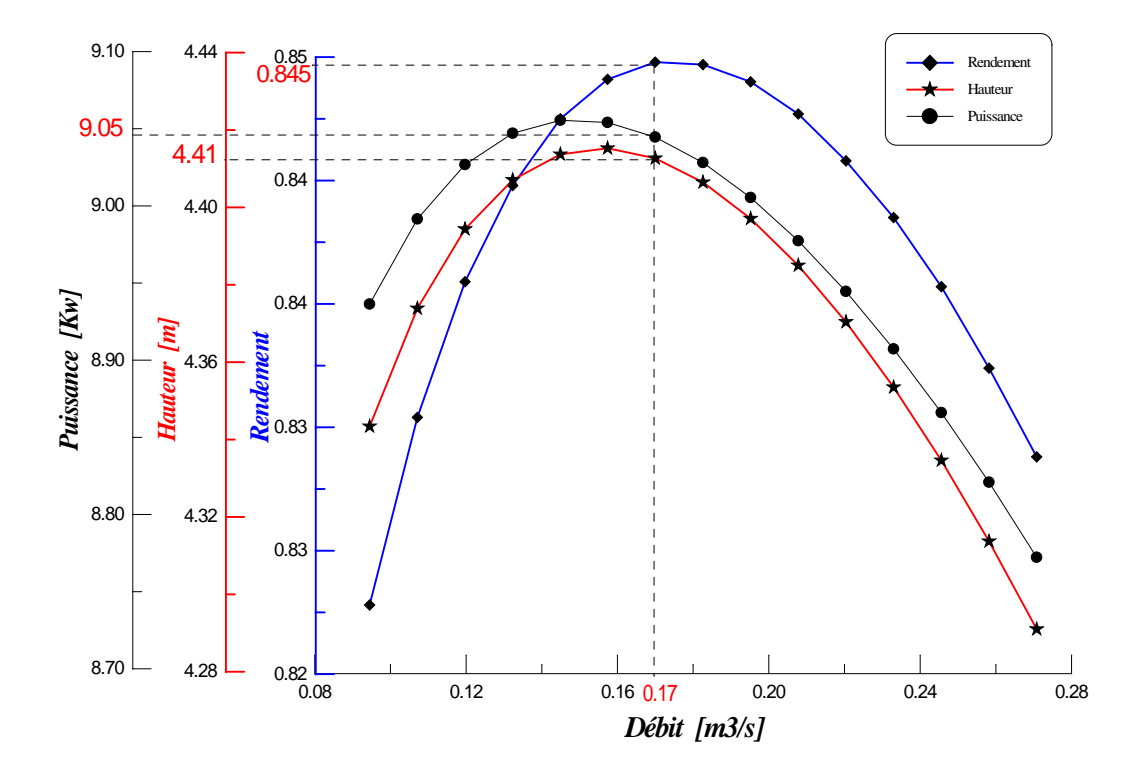

*Courbes caractéristiques théoriques de la pompe N7.*

Go

**SSOLID** 

23

PDF

# **ANALYSE ET INTERPRÉTATION DES RÉSULTATS**

#### *Générale:*

- Allure.
- Rendements.
- Hauteurs.
- Puissances.
- Débits.

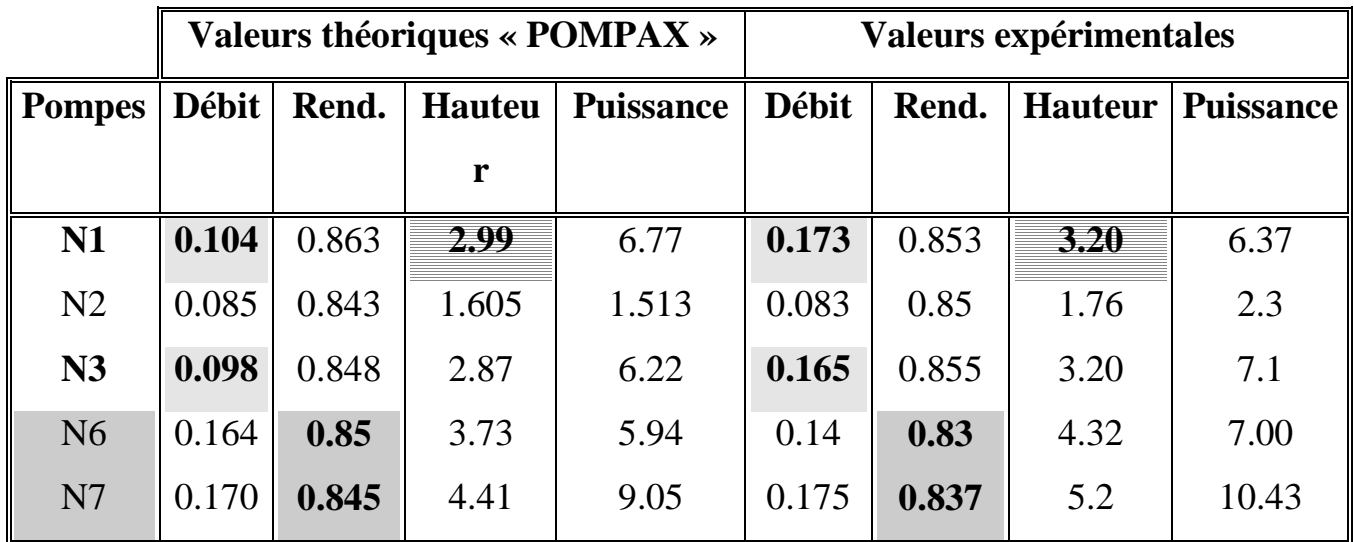

#### **-** *Cavitation:*

This document was created using

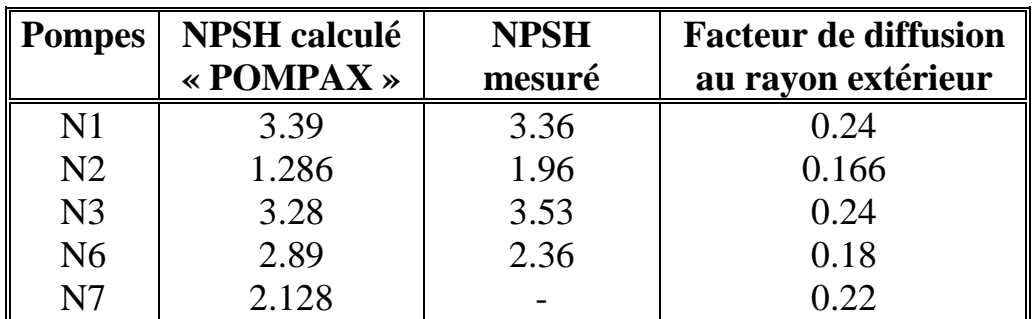

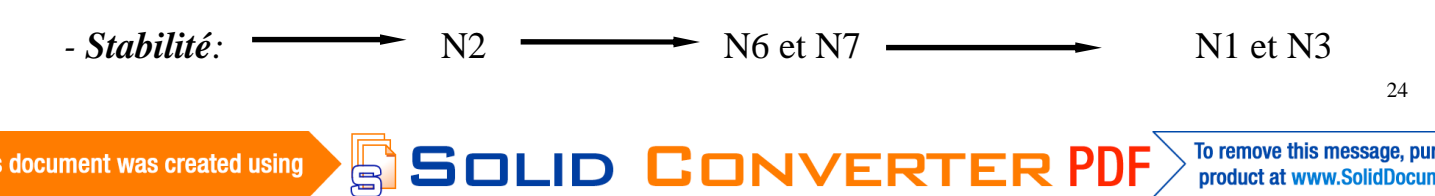

# **DIMENSIONNEMENT D'UN VENTILATEUR**

Caractéristiques géométriques **contre les productions** bons résultats

Caractéristiques hydrauliques **moint** moins bons.

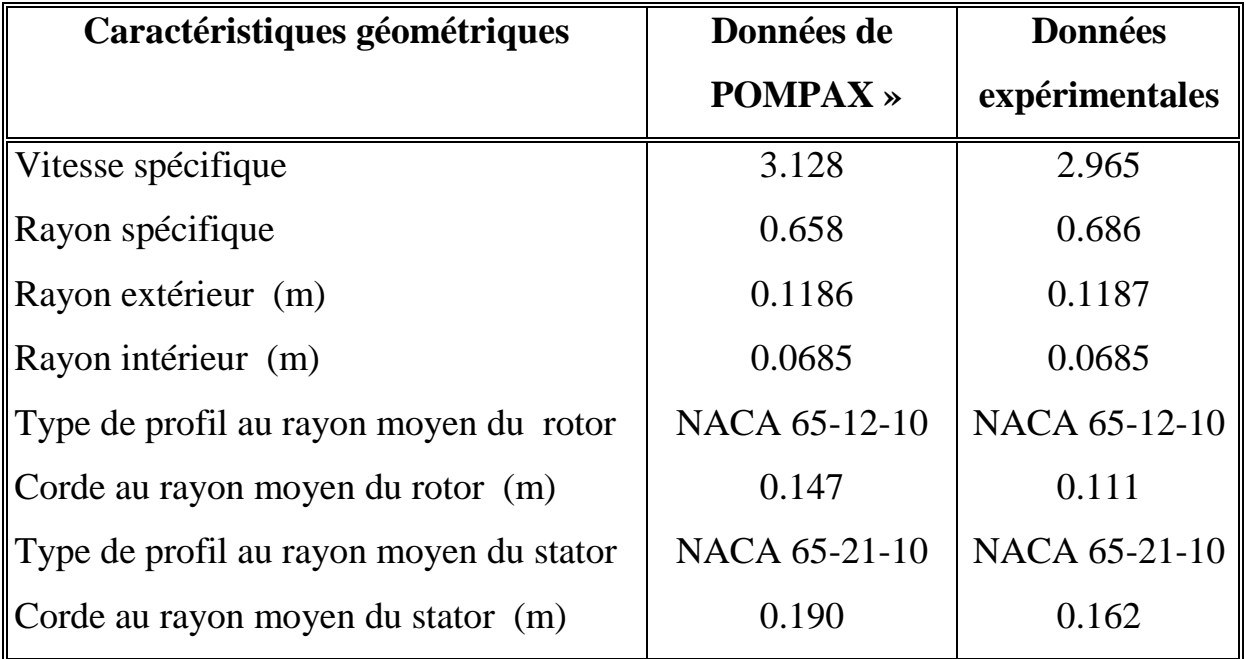

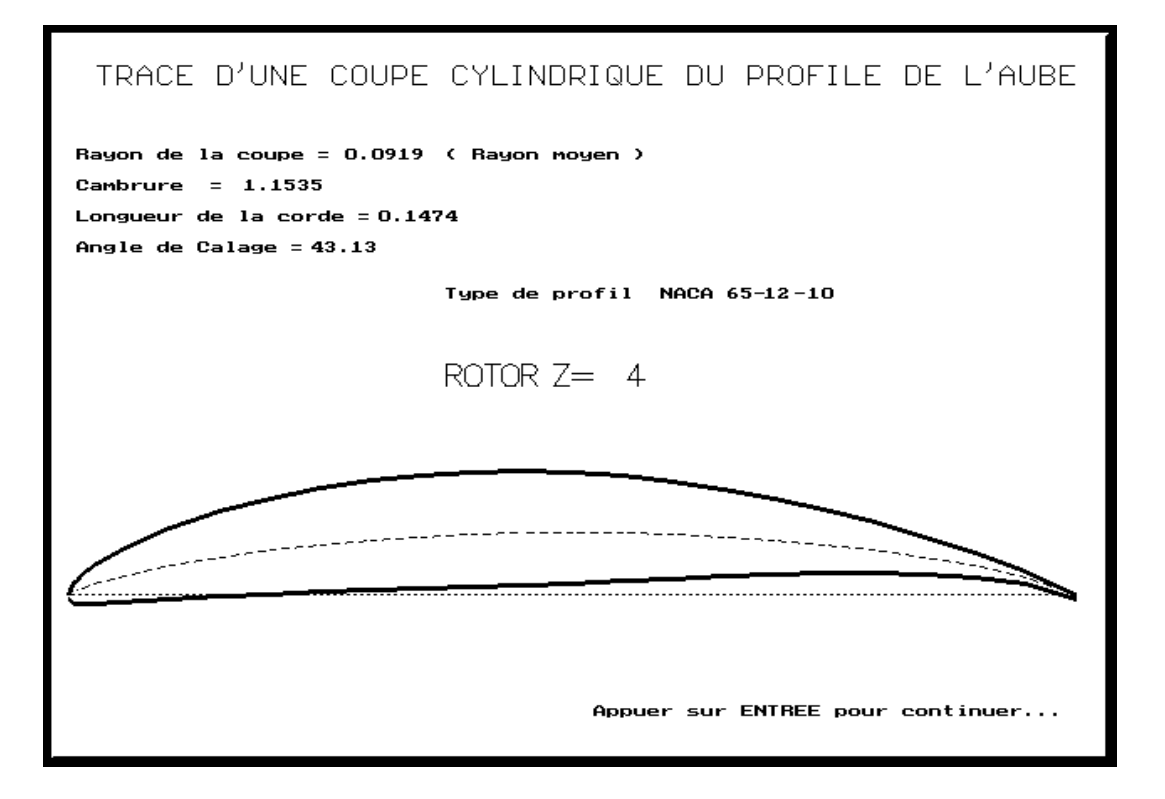

# **CONCLUSION ET PERSPECTIVES**

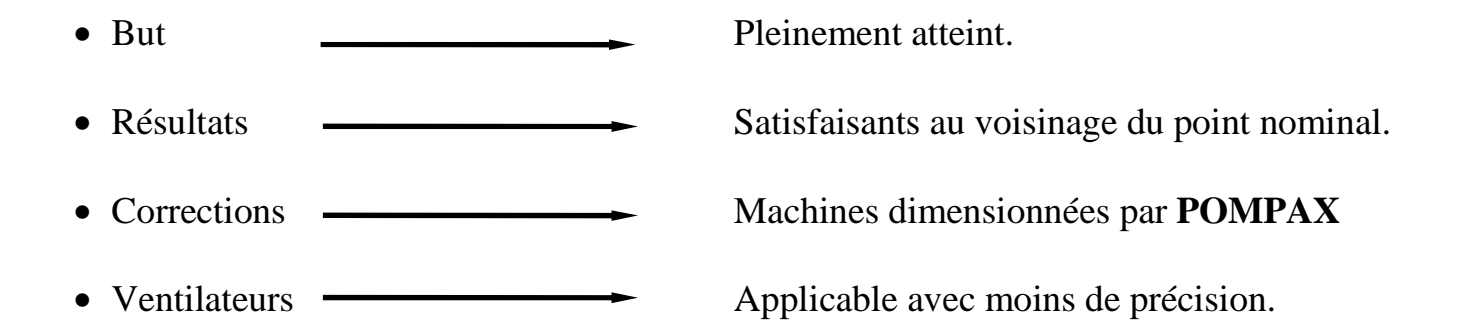

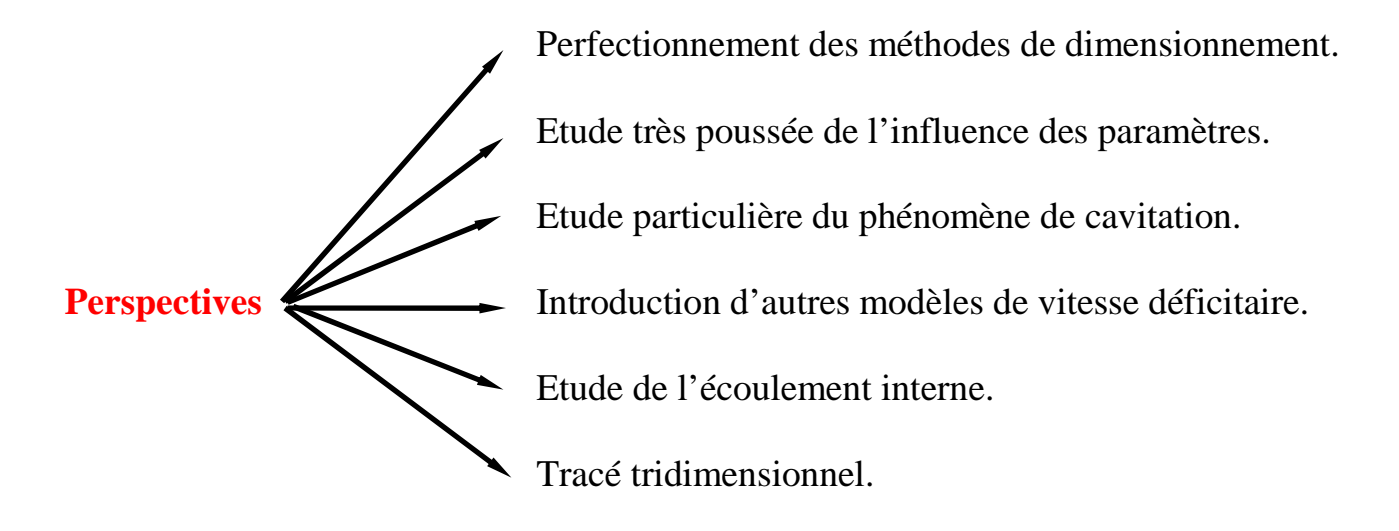

**SOLID CONVERT** 

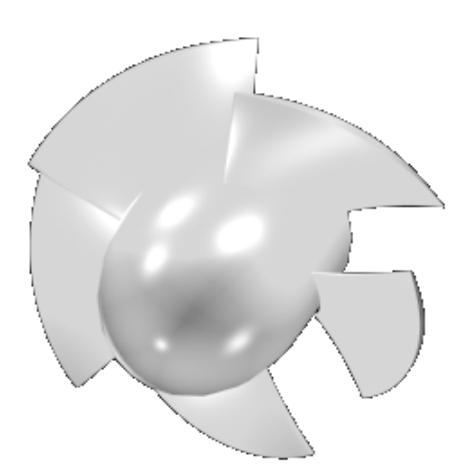

ë

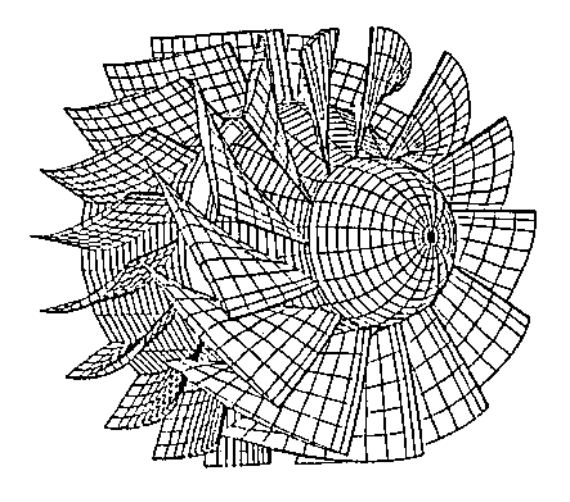

To remove this message, purchase the

product at www.SolidDocuments.com